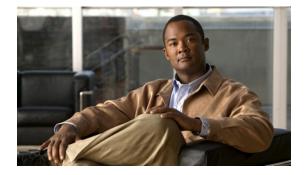

## V

Last Updated: June 30, 2007

voice mailbox owner voice mailbox unlock voicemail broadcast message voicemail broadcast message delete voicemail broadcast mwi voicemail broadcast recording time voicemail broadcast vpim-id voicemail callerid voicemail capacity time voicemail configuration outgoing-email from-address voicemail conversation address-by voicemail conversation caller multi-msgs-any-mbx voicemail conversation caller multi-msgs-same-mbx voicemail conversation caller recording-prompt voicemail conversation subscriber msg-properties brief voicemail conversation subscriber msg-properties day-of-week voicemail conversation subscriber play-gdm-summary voicemail default voicemail default broadcast expiration time voicemail extension-length (network location id) voicemail fax restriction voicemail live-record beep duration voicemail live-record beep interval voicemail live-record pilot-number voicemail live-reply calling-number-rule voicemail live-reply enable voicemail live-reply network precedence

voicemail live-reply restriction voicemail mailbox-selection voicemail message future delete voicemail non-subscriber restriction voicemail notification allow-login voicemail notification cascading enable voicemail notification connect-timeout voicemail notification email attach voicemail notification enable voicemail notification owner voicemail notification preference voicemail operator telephone voicemail phone-prefix (network location id) voicemail recording time voicemail spoken-name (network location id) voicemail vcard voicemail vpim-encoding (network location id)

## voice mailbox owner

To create a mailbox for a subscriber or a group and to enter mailbox configuration mode, use the **voice mailbox owner** command in Cisco Unity Express configuration mode. To delete the mailbox, use the **no** form of this command.

voice mailbox owner name [size seconds]

no voice mailbox owner name

Mailbox configuration mode: default description "text" disable expiration days fax enable greeting [alternate | standard] mailboxsize mailbox-size-seconds messagesize message-size-seconds no parameter tutorial

| Syntax Description | n ama                            | Name of the mailbox owner.                                                                                    |
|--------------------|----------------------------------|----------------------------------------------------------------------------------------------------|
| Syntax Description | name                             |                                                                                                    |
|                    | size seconds                     | (Optional) Storage size of the mailbox, in seconds. This is the same value as <b>mailboxsize</b> .            |
|                    | default                          | Sets mailbox parameters to the system default values.                                                         |
|                    | description "text"               | Specifies a text description of the mailbox. The text must be enclosed in double quotes ("").                 |
|                    | disable                          | Deactivates the mailbox so that no members can access the voice messages.                                     |
|                    | expiration days                  | Specifies the length of time in days that messages can be stored in the mailbox.                              |
|                    | fax enable                       | Specifies whether the mailbox is enabled to receive faxes from the fax gateway.                               |
|                    | greeting [alternate   standard]  | Specifies which greeting a caller hears when reaching the mailbox.                                            |
|                    | mailboxsize mailbox-size-seconds | Specifies the storage size of the mailbox, in seconds. This is the same value as for the <b>size</b> keyword. |
|                    | messagesize message-size-seconds | Specifies the maximum length in seconds of a message that can be stored in the mailbox.                       |
|                    | no parameter                     | Deletes the configuration of a specific <i>parameter</i> value.                                               |
|                    | tutorial                         | Specifies whether the tutorial should be played. The default is <b>enabled</b> .                              |

| Command Default | expiration: system-wide value  |
|-----------------|--------------------------------|
|                 | mailboxsize: system-wide value |
|                 | messagesize: system-wide value |
|                 | tutorial: enabled              |
|                 |                                |

## Command Modes Cisco Unity Express configuration

| Command History | <b>Cisco Unity Express Version</b> | Modification                                                                                                    |
|-----------------|------------------------------------|----------------------------------------------------------------------------------------------------|
|                 | 1.0                                | This command was introduced on the Cisco Unity Express<br>network module and in Cisco Unified<br>Communications Manager Express 3.0. |
|                 | 1.1                                | This command was implemented on the advanced integration<br>module (AIM) and in Cisco Unified<br>Communications Manager 3.3(3).      |
|                 | 1.1.2                              | This command was implemented on the Cisco 2800 series and Cisco 3800 series routers.                                                 |
|                 | 3.0                                | This command was modified to allow enabling of the receipt of faxes from the fax gateway.                                            |

### **Usage Guidelines**

If the *name* value refers to a subscriber, this command creates a personal mailbox mapped to the subscriber's name and extension (previously configured with the **username** command). If the *name* value refers to a group, the command creates a general-delivery mailbox that several subscribers and other groups can access.

The subscribers and groups must be configured before they are assigned to a mailbox.

The mailbox owner records a standard greeting and an alternate, if needed, from the telephone user interface (TUI). If the mailbox owner has not recorded any greetings for the mailbox, Cisco Unity Express uses a default greeting.

The *mailbox-size-seconds* and *message-size-seconds* values depend on the number of mailboxes to be created and the storage capacity of the voice-mail system. Some mailboxes may need to be larger than others to accommodate more or longer messages. For example, a customer service department may need a larger mailbox to accommodate messages from customers. Consider the purpose of the mailbox when assigning its size and message length.

The sequence in which the parameters are configured is optional.

#### Examples

The following example shows a mailbox created for a subscriber:

```
se-10-0-0-0# config t
se-10-0-0-0(config)# voice mailbox owner user7
se-10-0-0-0(config-mailbox)# description "User 7's mailbox"
se-10-0-0-0(config-mailbox)# greeting standard
se-10-0-0-0(config-mailbox)# mailboxsize 360
se-10-0-0-0(config-mailbox)# messagesize 150
se-10-0-0-0(config-mailbox)# expiration time 21
se-10-0-0-0(config-mailbox)# no tutorial
se-10-0-0-0(config-mailbox)# exit
se-10-0-0-0(config-mailbox)# exit
```

## R

| Related Commands | Command                     | Description                                          |
|------------------|-----------------------------|------------------------------------------------------|
|                  | groupname                   | Configures a Cisco Unity Express group.              |
|                  | show voicemail              | Displays the properties of a voice mailbox.          |
|                  | username<br>(configuration) | Configures a Cisco Unity Express subscriber.         |
|                  | voicemail default           | Configures system-wide default voice mailbox values. |

## voice mailbox unlock

To unlock a voice mailbox, use the **voice mailbox unlock** command in Cisco Unity Express EXEC mode.

voice mailbox unlock {owner name | telephonenumber tel-number}

| Syntax Description           | owner name                                                                                                    | Name of the mailbox owner. For a general delivery mailbox, this must be the owner's name, not a group member's name.                                                                                                    |
|------------------------------|----------------------------------------------------------------------------------------------------|----------------------------------------------------------------------------------------------------|
|                              | telephonenumber tel-number                                                                                                    | Telephone number assigned to the mailbox.                                                                                                    |
| Command Modes                | Cisco Unity Express EXEC                                                                                                    |                                                                                                    |
| Command History              | Cisco Unity Express Release                                                                                                    | Modification                                                                                                    |
|                              | 1.0                                                                                                    | This command was introduced on the Cisco Unity Express<br>network module and in Cisco Unified Communications Manager<br>Express 3.0.                                                                                                    |
|                              | 1.1                                                                                                    | This command was implemented on the advanced integration module (AIM) and in Cisco Unified Communications Manager 3.3(3).                                                                                                    |
|                              | 1.1.2                                                                                                    | This command was implemented on the Cisco 2800 series and                                                                                                    |
| Usage Guidelines             |                                                                                                    | Cisco 3800 series routers.                                                                                                    |
| Usage Guidelines             |                                                                                                    |                                                                                                    |
|                              |                                                                                                    | Cisco 3800 series routers.                                                                                                    |
|                              | When a mailbox becomes lock                                                                                                    | Cisco 3800 series routers.<br>ed, the owner hears a message stating that the mailbox is unavailable.                                                                                                    |
|                              | When a mailbox becomes lock<br>The following example unlock<br>se-10-0-0-> <b>enable</b>                                                                                                    | Cisco 3800 series routers.<br>ed, the owner hears a message stating that the mailbox is unavailable.<br>s an individual mailbox:<br>unlock owner user3                                                                                                    |
|                              | When a mailbox becomes lock<br>The following example unlock<br>se-10-0-0-0> enable<br>se-10-0-0-0# voice mailbox                                                                                                    | Cisco 3800 series routers.<br>ed, the owner hears a message stating that the mailbox is unavailable.<br>s an individual mailbox:<br>unlock owner user3<br>s a general delivery mailbox:                                                                                                 |
|                              | When a mailbox becomes lock<br>The following example unlock<br>se-10-0-0-0> enable<br>se-10-0-0-0# voice mailbox<br>The following example unlock<br>se-10-0-0-0> enable<br>se-10-0-0-0# voice mailbox                                                                                                | Cisco 3800 series routers.<br>ed, the owner hears a message stating that the mailbox is unavailable.<br>s an individual mailbox:<br>unlock owner user3<br>s a general delivery mailbox:                                                                                                 |
| Usage Guidelines<br>Examples | When a mailbox becomes lock<br>The following example unlock<br>se-10-0-0-0> enable<br>se-10-0-0-0# voice mailbox<br>The following example unlock<br>se-10-0-0-0> enable<br>se-10-0-0-0# voice mailbox<br>The following example unlock<br>se-10-0-0-0> enable                                         | Cisco 3800 series routers.<br>ed, the owner hears a message stating that the mailbox is unavailable.<br>s an individual mailbox:<br>unlock owner user3<br>s a general delivery mailbox:<br>unlock owner sales                                                                           |
|                              | When a mailbox becomes lock<br>The following example unlock<br>se-10-0-0-0> enable<br>se-10-0-0-0# voice mailbox<br>The following example unlock<br>se-10-0-0-0# voice mailbox<br>The following example unlock<br>se-10-0-0-0> enable<br>se-10-0-0-0> enable<br>se-10-0-0-0> enable                  | Cisco 3800 series routers.<br>ed, the owner hears a message stating that the mailbox is unavailable.<br>s an individual mailbox:<br>unlock owner user3<br>s a general delivery mailbox:<br>unlock owner sales<br>s a mailbox using an extension number:                                 |
| Examples                     | When a mailbox becomes lockThe following example unlockse-10-0-0-0> enablese-10-0-0-0# voice mailboxThe following example unlockse-10-0-0-0> enablese-10-0-0-0# voice mailboxThe following example unlockse-10-0-0-0# voice mailboxThe following example unlockse-10-0-0-0# voice mailboxCommandDesc | Cisco 3800 series routers.<br>ed, the owner hears a message stating that the mailbox is unavailable.<br>s an individual mailbox:<br>unlock owner user3<br>s a general delivery mailbox:<br>unlock owner sales<br>s a mailbox using an extension number:<br>unlock telephonenumber 61122 |

# voicemail broadcast message

To configure the start and end times for a broadcast message, use the **voicemail broadcast message** command in Cisco Unity Express EXEC mode.

voicemail broadcast message message-id {starttime time date | endtime time date}

| · ·              | message-id                                                                                                    |                                                                                                    | of the broadcast message. Use the <b>show voicemail</b><br>ages command to obtain the message ID.                                                                                                    |
|------------------|----------------------------------------------------------------------------------------------------|----------------------------------------------------------------------------------------------------|----------------------------------------------------------------------------------------------------|
|                  | starttime time date                                                                                                    |                                                                                                    | date, where <i>time</i> is in the 24-hour clock format and <i>date</i>                                                                                                    |
|                  | endtime time date                                                                                                    | Ending time and<br>has the format Y                                                                               | date, where <i>time</i> is in the 24-hour clock format and <i>date</i> YYY-MM-DD.                                                                                                    |
| Command Modes    | Cisco Unity Express EX                                                                                                    | EC                                                                                                    |                                                                                                    |
| Command History  | Cisco Unity Express Rele                                                                                                    | ease Moo                                                                                                    | lification                                                                                                    |
|                  | 2.1                                                                                                    | This                                                                                                    | s command was introduced.                                                                                                    |
|                  | JMX0824L4R4-NM-FC<br>se-10-0-0-0# voicemail                                                                                                    | broadcast messag                                                                                                  | )3139552166-NBCM starttime 10:00 2004-09-15                                                                                                    |
| Polatod Commande | JMX0824L4R4-NM-FC<br>se-10-0-0-0# voicemail<br>JMX0824L4R4-NM-FC                                                                                                    | )C08221WSQ-11(<br>broadcast messag                                                                                | )3139552166-NBCM starttime 10:00 2004-09-15<br>e<br>)3139552166-NBCM endtime 15:30 2004-09-16                                                                                                    |
| Related Commands | JMX0824L4R4-NM-FC<br>se-10-0-0-0# voicemail                                                                                                    | OC08221WSQ-11(<br>broadcast messag<br>OC08221WSQ-11(                                                              | 03139552166-NBCM starttime 10:00 2004-09-15<br>e<br>03139552166-NBCM endtime 15:30 2004-09-16<br>Description<br>Displays all broadcast messages, including the message ID,                                                                                                    |
| Related Commands | JMX0824L4R4-NM-FC<br>se-10-0-0-0# voicemail<br>JMX0824L4R4-NM-FC                                                                                                    | OC08221WSQ-11(<br>broadcast messag<br>OC08221WSQ-11(<br>ast messages                                              | )3139552166-NBCM starttime 10:00 2004-09-15<br>e<br>)3139552166-NBCM endtime 15:30 2004-09-16<br>Description                                                                                                    |
| Related Commands | JMX0824L4R4-NM-FC<br>se-10-0-0-0# voicemail<br>JMX0824L4R4-NM-FC<br>Command<br>show voicemail broadc                                                                                                    | OC08221WSQ-11(<br>broadcast messag<br>OC08221WSQ-11(<br>ast messages                                              | 03139552166-NBCM starttime 10:00 2004-09-15<br>e<br>03139552166-NBCM endtime 15:30 2004-09-16<br>Description<br>Displays all broadcast messages, including the message ID,<br>on the local system.<br>Displays details of all voice mailboxes, including                                                                                                    |
| Related Commands | JMX0824L4R4-NM-FC<br>se-10-0-0-0# voicemail J<br>JMX0824L4R4-NM-FC                                                                                                    | OC08221WSQ-11(<br>broadcast messag<br>OC08221WSQ-11(<br>ast messages<br>xes                                       | 3139552166-NBCM starttime 10:00 2004-09-15         e         3139552166-NBCM endtime 15:30 2004-09-16         Description         Displays all broadcast messages, including the message ID, on the local system.         Displays details of all voice mailboxes, including broadcast messages.         Displays the voice-mail usage, including broadcast                                                |
| Related Commands | JMX0824L4R4-NM-FC<br>se-10-0-0-0# voicemail J<br>JMX0824L4R4-NM-FC                                                                                                    | C08221WSQ-11(<br>broadcast messag<br>C08221WSQ-11(<br>ast messages<br>xes                                         | 03139552166-NBCM starttime 10:00 2004-09-15         e         03139552166-NBCM endtime 15:30 2004-09-16         Description         Displays all broadcast messages, including the message ID, on the local system.         Displays details of all voice mailboxes, including broadcast messages.         Displays the voice-mail usage, including broadcast messages.                                    |
| Related Commands | JMX0824L4R4-NM-FC<br>se-10-0-0-0# voicemail J<br>JMX0824L4R4-NM-FC                                                                                                    | C08221WSQ-11(<br>broadcast messag<br>C08221WSQ-11(<br>ast messages<br>xes<br>ssage delete<br>wi                   | 3139552166-NBCM starttime 10:00 2004-09-15         e         3139552166-NBCM endtime 15:30 2004-09-16         Description         Displays all broadcast messages, including the message ID, on the local system.         Displays details of all voice mailboxes, including broadcast messages.         Displays the voice-mail usage, including broadcast messages.         Deletes a broadcast message. |
| Related Commands | JMX0824L4R4-NM-FC<br>se-10-0-0-0# voicemail J<br>JMX0824L4R4-NM-FC<br>Command<br>show voicemail broadc<br>show voicemail mailbo<br>show voicemail usage<br>voicemail broadcast mes<br>voicemail broadcast mes | OC08221WSQ-11(<br>broadcast messag<br>OC08221WSQ-11(<br>ast messages<br>xes<br>ssage delete<br>wi<br>cording time | <b>Description</b> Displays all broadcast messages, including the message ID, on the local system.         Displays details of all voice mailboxes, including broadcast messages.         Displays the voice-mail usage, including broadcast messages.         Deletes a broadcast message.         Enables the MWI lights for broadcast messages.                                                         |

## voicemail broadcast message delete

To delete a broadcast message, use the **voicemail broadcast message delete** command in Cisco Unity Express EXEC mode.

voicemail broadcast message message-id delete

| Syntax Description           |                                                                                                    | oded identifier of the broadcast message. Use the <b>show voicemail</b>                                                                                                    |
|------------------------------|----------------------------------------------------------------------------------------------------|----------------------------------------------------------------------------------------------------|
|                              |                                                                                                    | <b>roadcast messages</b> command to obtain the message ID. To delete all roadcast messages in the system, omit this argument from the command.                                                                                                    |
|                              | 01                                                                                                    | oucast messages in the system, onne this argument nom the command.                                                                                                    |
|                              |                                                                                                    |                                                                                                    |
| Command Modes                | Cisco Unity Express EXEC                                                                                                    |                                                                                                    |
| Command History              | Cisco Unity Express Release                                                                                                    | e Modification                                                                                                    |
|                              | 2.1                                                                                                    | This command was introduced.                                                                                                    |
|                              | 3.0                                                                                                    | This command was modified to allow deleting of all broadcast messages in the system.                                                                                                    |
| Examples                     | The following example delet se-10-0-0-0# <b>voicemail br</b>                                                                                                    | tes a broadcast message:<br>roadcast message JMX0824L4R4-NM-FOC08221WSQ-1103139552166-NBCM                                                                                                    |
| Examples                     | - 1                                                                                                    | -                                                                                                    |
| Examples<br>Related Commands | se-10-0-0-0# voicemail br                                                                                                    | coadcast message JMX0824L4R4-NM-FOC08221WSQ-1103139552166-NBCM                                                                                                    |
|                              | se-10-0-0-0# voicemail br<br>delete                                                                                                    | coadcast message JMX0824L4R4-NM-FOC08221WSQ-1103139552166-NBCM<br>Description                                                                                                    |
|                              | se-10-0-0-0# voicemail br<br>delete<br>Command                                                                                                    | Coadcast message JMX0824L4R4-NM-FOC08221WSQ-1103139552166-NBCM         Description         messages       Displays all broadcast messages, including the message ID                                                                                                    |
|                              | se-10-0-0-0# voicemail br<br>delete<br>Command<br>show voicemail broadcast                                                                                                    | Description         messages       Displays all broadcast messages, including the message ID on the local system.         Displays details of all voice mailboxes, including                                                                                                    |
|                              | se-10-0-0-0# voicemail br<br>delete<br>Command<br>show voicemail broadcast<br>show voicemail mailboxes                                                                                                    | Description         messages       Displays all broadcast messages, including the message ID on the local system.         Displays details of all voice mailboxes, including broadcast messages.         Displays the voice-mail usage, including broadcast messages.                                                                                                    |
|                              | se-10-0-0-0# voicemail br<br>delete<br>Command<br>show voicemail broadcast<br>show voicemail mailboxes<br>show voicemail usage                                                                                         | Description         messages       Displays all broadcast messages, including the message ID on the local system.         Displays details of all voice mailboxes, including broadcast messages.         Displays the voice-mail usage, including broadcast messages.         ge       Configures the start and end times of the broadcast                                                                                                    |
|                              | se-10-0-0-0# voicemail br<br>delete<br>Command<br>show voicemail broadcast<br>show voicemail mailboxes<br>show voicemail usage<br>voicemail broadcast message                                                          | Description         messages       Displays all broadcast messages, including the message ID on the local system.         Displays details of all voice mailboxes, including broadcast messages.         Displays the voice-mail usage, including broadcast messages.         ge       Configures the start and end times of the broadcast messages.         ge       Enables the MWI lights for broadcast messages.                                                                                                    |
|                              | se-10-0-0-0# voicemail br<br>delete<br>Command<br>show voicemail broadcast<br>show voicemail mailboxes<br>show voicemail usage<br>voicemail broadcast messag<br>voicemail broadcast mwi                                | Description         messages       Displays all broadcast messages, including the message ID on the local system.         Displays details of all voice mailboxes, including broadcast messages.         Displays the voice-mail usage, including broadcast messages.         ge       Configures the start and end times of the broadcast message.         Enables the MWI lights for broadcast messages.         ding time       Configures the maximum length of broadcast messages.                                                                           |
|                              | se-10-0-0-0# voicemail br<br>delete<br>Command<br>show voicemail broadcast<br>show voicemail mailboxes<br>show voicemail usage<br>voicemail broadcast message<br>voicemail broadcast mwi<br>voicemail broadcast record | Description         messages       Displays all broadcast messages, including the message ID on the local system.         Displays details of all voice mailboxes, including broadcast messages.         Displays the voice-mail usage, including broadcast messages.         ge       Configures the start and end times of the broadcast message.         Enables the MWI lights for broadcast messages.         ding time       Configures the voice the maximum length of broadcast messages.         id       Configures the VPIM ID for a network location. |

## voicemail broadcast mwi

To enable the message-waiting indicators (MWIs) to turn on when a voice mailbox receives a broadcast message, use the **voicemail broadcast mwi** command in Cisco Unity Express configuration mode. To disable the MWI lights, use the **no** form of this command.

voicemail broadcast mwi

no voicemail broadcast mwi

**Syntax Description** This command has no arguments or keywords.

**Defaults** The default is disabled.

**Command Modes** Cisco Unity Express configuration

| Command History | Cisco Unity Express Release | Modification                 |
|-----------------|-----------------------------|------------------------------|
|                 | 2.1                         | This command was introduced. |

#### **Examples** The following example illustrates enabling the MWI lights for broadcast messages:

se-10-0-0-0# config t
se-10-0-0-0(config)# voicemail broadcast mwi
se-10-0-0-0(config)# end

The following example illustrates disabling the MWI lights for broadcast messages:

se-10-0-0-0# config t
se-10-0-0-0(config)# no voicemail broadcast mwi
se-10-0-0-0(config)# end

| <b>Related Commands</b> | Command                            | Description                                                                     |
|-------------------------|------------------------------------|---------------------------------------------------------------------------------|
|                         | show voicemail broadcast messages  | Displays all broadcast messages, including the message ID, on the local system. |
|                         | show voicemail mailboxes           | Displays details of all voice mailboxes, including broadcast messages.          |
|                         | show voicemail usage               | Displays the voice-mail usage, including broadcast messages.                    |
|                         | voicemail broadcast message        | Configures the start and end times of the broadcast message.                    |
|                         | voicemail broadcast message delete | Deletes a broadcast message.                                                    |
|                         | voicemail broadcast recording time | Configures the maximum length of broadcast messages.                            |

| Command                                     | Description                                           |
|---------------------------------------------|-------------------------------------------------------|
| voicemail broadcast vpim-id                 | Configures the VPIM ID for a network location.        |
| voicemail default broadcast expiration time | Configures the expiration time of broadcast messages. |

## voicemail broadcast recording time

To configure the maximum broadcast message recording time for the local system, use the **voicemail broadcast recording time** command in Cisco Unity Express configuration mode. To set the recording time to the default value, use the **no** form of this command.

voicemail broadcast recording time broadcast-length

no voicemail broadcast recording time

| Syntax Description |                                                            | Maximum length of broadcast messages, in seconds. Valid values range from 10 to 3600.                                                                           |
|--------------------|------------------------------------------------------------|----------------------------------------------------------------------------------------------------|
| Defaults           | 900 seconds                                                |                                                                                                    |
| Command Modes      | Cisco Unity Express config                                 | guration                                                                                                    |
| Command History    | Cisco Unity Express Releas                                 | se Modification                                                                                                    |
|                    | 2.1                                                        | This command was introduced.                                                                                                    |
| Usage Guidelines   |                                                            |                                                                                                    |
| Examples           | 2 days.<br>se-10-0-0-0# config t<br>se-10-0-0(config)# voi | s the broadcast message length to 2240 seconds and the expiration time to<br>cemail broadcast recording time 2240<br>cemail default broadcast expiration time 2 |
| Related Commands   | Command                                                    | Description                                                                                                    |
|                    | show voicemail broadcas                                    | t messages Displays all broadcast messages, including the message ID, on the local system.                                                                      |
|                    | show voicemail limits                                      | Displays limits for voice mailboxes and messages, including broadcast messages.                                                                                 |
|                    | show voicemail mailboxe                                    | s Displays details of all voice mailboxes, including broadcast messages.                                                                                        |

| Command                                     | Description                                                  |
|---------------------------------------------|--------------------------------------------------------------|
| show voicemail usage                        | Displays the voice-mail usage, including broadcast messages. |
| voicemail broadcast message                 | Configures the start and end times of the broadcast message. |
| voicemail broadcast message delete          | Deletes a broadcast message.                                 |
| voicemail broadcast mwi                     | Enables the MWI lights for broadcast messages.               |
| voicemail broadcast vpim-id                 | Configures the VPIM ID for a network location.               |
| voicemail default broadcast expiration time | Configures the expiration time of broadcast messages.        |

## voicemail broadcast vpim-id

To configure the voice profile for Internet messaging (VPIM) ID for broadcast messages on the local system, use the **voicemail broadcast vpim-id** command in Cisco Unity Express configuration location mode. To delete the VPIM ID, use the **no** form of this command.

voicemail broadcast vpim-id vpim-id

no voicemail broadcast vpim-id vpim-id

| Syntax Description |                                                                                                    | for broadcast messages. Valid VPIM IDs contain letters, numbers, re (_), dash (-), and dot (.). The maximum length is 32 characters. |
|--------------------|----------------------------------------------------------------------------------------------------|----------------------------------------------------------------------------------------------------|
| Command Modes      | Cisco Unity Express configuration                                                                                                    | location                                                                                                    |
| Command History    | Cisco Unity Express Release                                                                                                    | Modification                                                                                                    |
|                    | 2.1                                                                                                    | This command was introduced.                                                                                                    |
| Examples           | The following example sets the broadcast message VPIM ID to ny-270 for network location 150:<br><pre>se-10-0-0-0# config t se-10-0-0-0(config)# network location id 150 se-10-0-0-0(config-location)# voicemail broadcast vpim-id ny-270 se-10-0-0-0(config-location)# end se-10-0-0-0(config)# exit The following example deletes the broadcast message VPIM ID ny-270 for network location 150:</pre> |                                                                                                    |
|                    | <pre>se-10-0-0-0# config t se-10-0-0(config)# network location id 150 se-10-0-0(config-location)# no voicemail broadcast vpim-id ny-270 se-10-0-0(config-location)# end se-10-0-0(config)# exit</pre>                                                                                                    |                                                                                                    |
| Related Commands   | Command                                                                                                    | Description                                                                                                    |
|                    | show voicemail broadcast messag                                                                                                    | <b>Displays all broadcast messages, including the message ID, on the local system.</b>                                               |
|                    | show voicemail mailboxes                                                                                                    | Displays details of all voice mailboxes, including broadcast messages.                                                               |
|                    | show voicemail usage                                                                                                    | Displays the voice-mail usage, including broadcast messages.                                                                         |
|                    | voicemail broadcast message                                                                                                    | Configures the start and end times of the broadcast                                                                                  |

message.

| Command                                     | Description                                           |
|---------------------------------------------|-------------------------------------------------------|
| voicemail broadcast recording time          | Configures the maximum length of broadcast messages.  |
| voicemail default broadcast expiration time | Configures the expiration time of broadcast messages. |

## voicemail callerid

To enable playing of caller ID information from incoming voice-mail messages, use the **voicemail** callerid command in Cisco Unity Express configuration mode. To disable caller ID playing, use the **no** form of this command.

voicemail callerid

no voicemail callerid

| Syntax Description | This command | has no a | arguments | or keywords. |
|--------------------|--------------|----------|-----------|--------------|
|--------------------|--------------|----------|-----------|--------------|

**Defaults** Playing of caller ID information is disabled.

**Command Modes** Cisco Unity Express configuration

| Command History | Cisco Unity Express Release | Modification                 |
|-----------------|-----------------------------|------------------------------|
|                 | 2.1                         | This command was introduced. |

## Usage Guidelines

When receiving an incoming voice-mail message from an external caller, the system attempts to match the associated caller ID information with an entry in the local directory. If a match is not found and the system is configured to play caller ID information, the system plays the sender's telephone number in the message envelope when the recipient listens to that message. If the system is not configured to play caller ID information, the system plays "Unknown Caller" in the message envelope.

Cisco Unity Express does not verify that the caller ID information is valid. That function is dependent on the central office (CO) and the incoming trunk setup. Additionally, the local system plays caller ID information for Cisco Unified Communications Manager Express or Cisco Unified Communications Manager extensions that are not configured in the local Cisco Unity Express directory.

The default caller ID status is disabled. Additionally, the GUI **Defaults > Voice Mail** option may be used to enable or disable playing of caller ID information.

| Note |
|------|

An external call is any telephone number that is not listed in the Cisco Unity Express user directory. Possible sources of external calls are the local telephone company, an IP telephone, or an H.323 gateway. These sources must be configured to present caller ID information to the Cisco Unity Express system.

Examples

The following example illustrates enabling caller ID information on the local system:

se-10-0-0-0# config t
se-10-0-0-0(config)# voicemail callerid
se-10-0-0-0(config)# exit

The following example illustrates disabling caller ID information on the local system:

```
se-10-0-0-0# config t
se-10-0-0-0(config)# no voicemail callerid
se-10-0-0-0(config)# exit
```

| Related Commands | Command               | Description                                                           |
|------------------|-----------------------|-----------------------------------------------------------------------|
|                  | show voicemail limits | Displays limits for voice mailboxes and messages, including broadcast |
|                  |                       | messages.                                                             |

## voicemail capacity time

To specify the maximum storage space, in minutes, for all recorded messages and greetings, use the **voicemail capacity time** command in Cisco Unity Express configuration mode. To set the maximum storage space to the default value, use the **no** form of this command.

voicemail capacity time minutes

no voicemail capacity time

| Syntax Description | <i>minutes</i> Total storag voice-mail s                                                                                      | the time, in minutes, for all recorded messages and greetings in the system.                                                         |  |
|--------------------|----------------------------------------------------------------------------------------------------|----------------------------------------------------------------------------------------------------|--|
| Defaults           | The default storage time is detern                                                                                            | nined by the license.                                                                                                    |  |
| Command Modes      | Cisco Unity Express configuration                                                                                             | n                                                                                                    |  |
| Command History    | Cisco Unity Express Release                                                                                                   | Modification                                                                                                    |  |
|                    | 1.0                                                                                                    | This command was introduced on the Cisco Unity Express<br>network module and in Cisco Unified Communications Manager<br>Express 3.0. |  |
|                    | 1.1                                                                                                    | This command was implemented on the advanced integration<br>module (AIM) and in Cisco Unified Communications Manager<br>3.3(3).      |  |
|                    | 1.1.2                                                                                                    | This command was implemented on the Cisco 2800 series and Cisco 3800 series routers.                                                 |  |
| Usage Guidelines   |                                                                                                    | storage time for all recorded voice-mail messages and greetings. The rmined by the capacity of your Cisco Unity Express module.      |  |
| Examples           | The following example sets the total capacity for all recorded voice-mail messages and greetings to 100 hours (6000 minutes): |                                                                                                    |  |
|                    | <pre>se-10-0-0-0# config t se-10-0-0(config)# voicemail capacity time 6000 se-10-0-00-(config)# exit</pre>                    |                                                                                                    |  |
| Related Commands   | Command                                                                                                    | Description                                                                                                    |  |
|                    | show voicemail limits                                                                                                    | Displays the voice-mail limits.                                                                                                    |  |
|                    | voicemail default                                                                                                    | Assigns default values for all new mailboxes.                                                                                        |  |
|                    | voicemail operator telephone                                                                                                  | Creates an operator mailbox.                                                                                                    |  |

## voicemail configuration outgoing-email from-address

To configure the from-address for outgoing e-mails, use the **voicemail configuration outgoing-email from-address** in the Cisco Unity Express configuration mode. To delete the from-address, use the **no** form of this command.

voicemail configuration outgoing-email from-address email-address

no voicemail configuration outgoing-email from-address

| Syntax Description |                                                                                                    | E-mail address used in the From field of an outgoing e-mail message. The default is <i>hostname@domain</i> , where <i>hostname</i> is the hostname configured for Cisco Unity Express and <i>domain</i> is the domain name configured for Cisco Unity Express. Maximum length is 128 characters. |  |
|--------------------|----------------------------------------------------------------------------------------------------|----------------------------------------------------------------------------------------------------|--|
| Defaults           | The default e-mail address                                                                                                    | s is cisco-unity-express-hostname@cisco-unity-express-domain-name.                                                                                                    |  |
| Command Modes      | Cisco Unity Express confi                                                                                                    | guration                                                                                                    |  |
| Command History    | Cisco Unity Express Relea                                                                                                    | se Modification                                                                                                    |  |
|                    | 2.3.2                                                                                                    | This command was introduced.                                                                                                    |  |
| Usage Guidelines   | The from-address is a system-wide value and cannot be configured for specific subscribers.<br>Outgoing e-mails from Cisco Unity Express, especially message notifications, display the specified address in the From field. |                                                                                                    |  |
|                    | The From address can be o                                                                                                    | configured using the GUI <b>Defaults &gt; Voice Mail</b> option.                                                                                                    |  |
| Examples           | The following example configures the From field for outgoing e-mails to myname@mycompany.com.<br>se-10-0-0-0# config t<br>se-10-0-0-0(config)# voicemail configuration outgoing-email from-address                          |                                                                                                    |  |
|                    | <b>myname@mycompany.com</b><br>se-10-0-0-0(config)# <b>en</b>                                                                                                    | d                                                                                                    |  |
| Related Commands   | Command                                                                                                    | Description                                                                                                    |  |
|                    | show voicemail configur                                                                                                    | ation Displays the From address for e-mails sent out from Cisco Unity Express.                                                                                                    |  |

## voicemail conversation address-by

To specify how voice-mail messages are addressed by default, use the **voicemail conversation address-by** command in Cisco Unity Express configuration mode. Use the **no** or **default** form of this command to return to the default behavior.

voicemail conversation address-by {extension | name}

no voicemail conversation address-by {extension | name}

default voicemail conversation address-by

| Syntax Description | extension                                                                                                    | Voice-mail messages are addressed by extension.                         |  |
|--------------------|----------------------------------------------------------------------------------------------------|-------------------------------------------------------------------------|--|
|                    | name                                                                                                    | Voice-mail messages are addressed by name.                              |  |
| Command Default    | Voice mails are addressed by n                                                                                                    | ame (or dial-by name).                                                  |  |
| Command Modes      | Cisco Unity Express configura                                                                                                    | tion                                                                    |  |
| Command History    | Cisco Unity Express Version                                                                                                    | Modification                                                            |  |
|                    | 3.0                                                                                                    | This command was introduced.                                            |  |
| Usage Guidelines   | Use the <b>voicemail conversation address-by</b> command in Cisco Unity Express configuration mode to specify whether voice-mail messages are addressed by name or by extension. |                                                                         |  |
|                    | This command changes the add                                                                                                    | lressing behavior for all message features, including:                  |  |
|                    | • Individual subscriber mess                                                                                                    | age addressing                                                          |  |
|                    | • Distribution lists                                                                                                    |                                                                         |  |
|                    | Cascading                                                                                                    |                                                                         |  |
|                    | • Multiple voice-mail messa                                                                                                    | ges                                                                     |  |
|                    | If you use the <b>no</b> form of this c<br>messages are addressed by nan                                                                                                    | command, the system returns to the default behavior, and voice-mail ne. |  |
| Examples           | The following example specific                                                                                                    | es that voice-mail messages are addressed by extension:                 |  |
|                    | se-10-0-0-0# <b>config t</b><br>se-10-0-0-0(config)# <b>voicem</b>                                                                                                    | ail conversation address-by extension                                   |  |
| Related Commands   | Command                                                                                                    | Description                                                             |  |
|                    | show voicemail conversation                                                                                                    | Displays the configuration of the voice-mail conversation.              |  |

## voicemail conversation caller multi-msgs-any-mbx

To enable the caller to leave multiple messages for any mailbox, use the **voicemail conversation caller multi-msgs-any-mbx** command in Cisco Unity Express configuration mode. Use the **no** form of this command to disable this feature.

voicemail conversation caller multi-msgs-any-mbx

no voicemail conversation caller multi-msgs-any-mbx

- **Syntax Description** This command has no arguments or keywords.
- **Command Default** The facility that enables the caller to leave multiple messages for any mailbox is disabled. Also, calls are disconnected or transferred to auto attendant after one message.
- Command Modes Cisco Unity Express configuration

| Command History | Cisco Unity Express Version | Modification                 |
|-----------------|-----------------------------|------------------------------|
|                 | 3.0                         | This command was introduced. |

## **Usage Guidelines** Use the **voicemail conversation caller multi-msgs-any-mbx** command in Cisco Unity Express configuration mode to enable the caller to leave multiple messages for any mailbox.

If you use the **no** form of this command, the system returns to the default behavior, and calls are disconnected or transferred to auto attendant after one message.

# Examples The following example enables this feature: se-10-0-0-0# config t se-10-0-0-0(config)# voicemail conversation caller multi-msgs-any-mbx

| <b>Related Commands</b> | Command Description         |                                                            |
|-------------------------|-----------------------------|------------------------------------------------------------|
|                         | show voicemail conversation | Displays the configuration of the voice-mail conversation. |

## voicemail conversation caller multi-msgs-same-mbx

|                    | To enable the caller to leave multiple messages for the same mailbox, use the <b>voicemail conversation caller multi-msgs-same-mbx</b> command in Cisco Unity Express configuration mode. Use the <b>no</b> form of this command to disable this feature.                                        |
|--------------------|----------------------------------------------------------------------------------------------------|
|                    | voicemail conversation caller multi-msgs-same-mbx                                                                                                    |
|                    | no voicemail conversation caller multi-msgs-same-mbx                                                                                                    |
| Syntax Description | This command has no arguments or keywords.                                                                                                    |
| Command Default    | The facility that enables caller to leave multiple messages for the same mailbox is disabled. Also, calls are disconnected or transferred to auto attendant after one message.                                                                                                    |
| Command Modes      | Cisco Unity Express configuration                                                                                                    |
| Command History    | Cisco Unity Express Version Modification                                                                                                    |
|                    | 3.0   This command was introduced.                                                                                                    |
| Usage Guidelines   | Use the <b>voicemail conversation caller multi-msgs-same-mbx</b> command in Cisco Unity Express configuration mode to enable the caller to leave multiple messages for the same mailbox. If you use the <b>no</b> form of this command, the system returns to the default behavior and calls are |
|                    | disconnected or transferred to auto attendant after one message.                                                                                                    |
| Examples           | The following example enables this feature:<br>se-10-0-0-0# config t<br>se-10-0-0(config)# voicemail conversation caller multi-msgs-same-mbx                                                                                                    |
| Related Commands   | Command Description                                                                                                    |

show voicemail conversation Displays the configuration of the voice-mail conversation.

## voicemail conversation caller recording-prompt

To enable playing a prompt to a caller to record a message, use the **voicemail conversation caller recording-prompt** command in Cisco Unity Express configuration mode. To disable the prompt, use the **no** form of this command.

voicemail conversation caller recording-prompt

no voicemail conversation caller recording-prompt

- **Syntax Description** This command has no arguments or keywords.
- **Defaults** The default is enabled (the system plays the prompt).

**Command Modes** Cisco Unity Express configuration

| Command History | Cisco Unity Express Release | Modification                 |
|-----------------|-----------------------------|------------------------------|
|                 | 2.3                         | This command was introduced. |

# **Usage Guidelines** The caller hears the following message after the recipient's greeting plays: "Record your message after the tone. When you are finished, hang up or press # for more options." Use this command to enable or disable the playing of this prompt.

To display the status of the caller recording-prompt, use the **show running-config** command. If the prompt has been disabled, the following line appears in the output:

no voicemail conversation caller recording-prompt

The show running-config output will not display any status of the prompt if the prompt is enabled.

**Examples** The following example disables playing the caller record-prompt:

```
se-10-0-0-0# config t
se-10-0-0-0(config)# no voicemail conversation caller recording-prompt
se-10-0-0-0(config)# end
se-10-0-0-0#
```

| <b>Related Commands</b> | Command             | Description                            |
|-------------------------|---------------------|----------------------------------------|
|                         | show running-config | Displays configured system parameters. |

# voicemail conversation subscriber msg-properties brief

|                    | voice-mail messages, use the ve<br>Cisco Unity Express configurat                                                                                                    | The system-wide message properties (envelope) are played for regular<br>oicemail conversation subscriber msg-properties brief command in<br>tion mode. Use the <b>no</b> or <b>default</b> form of this command to restore to the<br>information, date, and time in the message properties (envelope).                                                                    |
|--------------------|----------------------------------------------------------------------------------------------------|----------------------------------------------------------------------------------------------------|
|                    | voicemail conversation su                                                                                                    | bscriber msg-properties brief                                                                                                    |
|                    | no voicemail conversation                                                                                                    | n subscriber msg-properties brief                                                                                                    |
|                    | default voicemail convers                                                                                                    | ation subscriber msg-properties brief                                                                                                    |
| Syntax Description | This command has no argumen                                                                                                    | ts or keywords.                                                                                                    |
| Command Default    | The sender information, date, a                                                                                                    | nd time in the message properties (envelope) are played.                                                                                                    |
| Command Modes      | Cisco Unity Express configurat                                                                                                    | ion                                                                                                    |
| Command History    | Cisco Unity Express Version                                                                                                    | Modification                                                                                                    |
|                    | 3.0                                                                                                    | This command was introduced.                                                                                                    |
| Usage Guidelines   | configuration mode to specify t<br>played on by voice mail for reg<br>played. When you use this com<br>message properties playback.<br>There is an interaction with the | <b>n subscriber msg-properties brief</b> command in Cisco Unity Express<br>that only a subset of the system-wide message properties (envelope)<br>ular messages. By default, all of the standard message properties are<br>mand, the sender information, date, and time are stripped from the<br>setting of the <b>voicemail conversation msg-properties day-of-wee</b> k |
| Examples           |                                                                                                    | sage properties is enabled, the day-of-week setting has no impact.                                                                                                    |
| Examples           | playback:                                                                                                    | ne sender information, date, and time from the message properties                                                                                                    |
|                    | se-10-0-0-0# <b>config t</b><br>se-10-0-0-0(config)# <b>voicem</b>                                                                                                    | ail conversation subscriber msg-properties brief                                                                                                    |
| Related Commands   | Command                                                                                                    | Description                                                                                                    |
|                    | show voicemail conversation subscriber                                                                                                    | -                                                                                                    |
|                    | voicemail conversation<br>msg-properties day-of-week                                                                                                    | Includes the playing of the day-of-week information in the message properties (envelope) for regular voice-mail messages.                                                                                                    |

# voicemail conversation subscriber msg-properties day-of-week

|                    | voice-mail messages, use the vo<br>command in Cisco Unity Expre                                                                                                    | ay-of-week information in the message properties (envelope) for regular<br>oicemail conversation subscriber msg-properties day-of-week<br>ess configuration mode. Use the <b>no</b> or <b>default</b> form of this command to<br>of-week information in the message properties (envelope). |  |
|--------------------|----------------------------------------------------------------------------------------------------|----------------------------------------------------------------------------------------------------|--|
|                    | voicemail conversation su                                                                                                    | bscriber msg-properties day-of-week                                                                                                    |  |
|                    | no voicemail conversatior                                                                                                    | n subscriber msg-properties day-of-week                                                                                                    |  |
|                    | default voicemail convers                                                                                                    | ation subscriber msg-properties day-of-week                                                                                                    |  |
| Syntax Description | This command has no argumen                                                                                                    | ts or keywords.                                                                                                    |  |
| Command Default    | The playing of the day-of-week                                                                                                    | c information in the message properties (envelope) is disabled.                                                                                                    |  |
| Command Modes      | Cisco Unity Express configurat                                                                                                    | tion                                                                                                    |  |
| Command History    | Cisco Unity Express Version Modification                                                                                                    |                                                                                                    |  |
|                    | 3.0                                                                                                    | This command was introduced.                                                                                                    |  |
| Usage Guidelines   | <b>ge Guidelines</b> Use the voicemail conversation subscriber msg-properties day-of-week command in Cisco Unity Express configuration mode to play of the day-of-week information in the mean properties (envelope) for regular voice-mail messages. By default day-of-week prompt play disabled. When you use this command, the day of week is spoken as part of the send date a data spoken in the message properties (envelope). |                                                                                                    |  |
|                    |                                                                                                    | setting of the <b>voicemail conversation msg-properties brief</b> command<br>rties is enabled, the day-of-week setting has no impact.                                                                                                    |  |
| Examples           | The following example enables playback:                                                                                                    | the playing of the day-of-week information in the message properties                                                                                                    |  |
|                    | se-10-0-0-0# <b>config t</b><br>se-10-0-0-0(config)# <b>voicem</b>                                                                                                    | ail conversation subscriber msg-properties day-of-week                                                                                                    |  |
| Related Commands   | Command                                                                                                    | Description                                                                                                    |  |
|                    | show voicemail conversation subscriber                                                                                                    | Displays the configuration of the voice-mail conversation subscriber.                                                                                                    |  |
|                    | voicemail conversation<br>msg-properties brief                                                                                                    | Specifies that only a subset of the system-wide message properties (envelope) are played for regular voice-mail messages.                                                                                                    |  |

. . . . . . . . .

CIL CDM

11

1.1

## voicemail conversation subscriber play-gdm-summary

c

.

T

 c

|                    | To enable the playing of a summary of new messages in all of the GDMs associated with a user, use the <b>voicemail conversation subscriber play-gdm-summary</b> command in Cisco Unity Express configuration mode. Use the <b>no</b> form of this command to disable this feature. |
|--------------------|----------------------------------------------------------------------------------------------------|
|                    | voicemail conversation subscriber play-gdm-summary                                                                                                    |
|                    | no voicemail conversation subscriber play-gdm-summary                                                                                                    |
| Syntax Description | This command has no arguments or keywords.                                                                                                    |
| Command Default    | The playing of a summary of new messages in all of the GDMs associated with a user is disabled.                                                                                                    |
| Command Modes      | Cisco Unity Express configuration                                                                                                    |
| Command History    | Cisco Unity Express Version Modification                                                                                                    |
|                    | 3.0   This command was introduced.                                                                                                    |
| Usage Guidelines   | Use the <b>voicemail conversation subscriber play-gdm-summary</b> command in Cisco Unity Express configuration mode to play of a summary of new messages in all of the GDMs associated with a user. The enabling of this feature is available at the system level.                 |
| Examples           | The following example enables this feature:<br>se-10-0-0-0# config t<br>se-10-0-0-0(config)# voicemail conversation subscriber play-gdm-summary                                                                                                    |
| Related Commands   | Command Description                                                                                                    |
|                    | show voicemail conversation Displays the configuration of the voice-mail conversation.                                                                                                    |

## voicemail default

To assign default values for all new mailboxes, use the **voicemail default** command in Cisco Unity Express configuration mode. To set a default value to the system default, use the **no** form of this command.

voicemail default {expiration time days | language xx\_YY | mailboxsize mailbox-size-seconds |
 messagesize message-size-seconds}

no voicemail default {expiration time | language | mailboxsize | messagesize}

| Syntax Description | expiration time days                                                                                             | Sets the number of days for which a message can be stored in a mailbox before the voice-mail system deletes it.                                                                                                    |
|--------------------|----------------------------------------------------------------------------------------------------|----------------------------------------------------------------------------------------------------|
|                    | language xx_YY                                                                                                   | Specifies the language used for voice-mail prompts on the local<br>Cisco Unity Express system. Cisco Unity Express supports one<br>language enabled on the system. See <i>Release Notes for Cisco</i><br><i>Unity Express Release 2.3</i> for a list of available languages. |
|                    | mailboxsize mailbox-size-seconds                                                                                 | Sets the maximum number of seconds for storing messages in a mailbox. The maximum mailbox size depends on the installed software license size.                                                                                                    |
|                    | messagesize message-size-seconds                                                                                 | Sets the maximum number of seconds for a caller's message stored in a mailbox. Valid values range from 10 to 3600.                                                                                                    |
| Defaults           | expiration time: 30 days<br>language: installed language<br>mailboxsize: 3000 seconds<br>messagesize: 60 seconds |                                                                                                    |
| Command Modes      | Cisco Unity Express configuration                                                                                |                                                                                                    |
| Command History    | Cisco Unity Express Release                                                                                      | Modification                                                                                                    |
|                    | 1.0                                                                                                    | This command was introduced on the Cisco Unity Express<br>network module and in Cisco Unified Communications Manager<br>Express 3.0.                                                                                                    |
|                    | 1.1                                                                                                    | This command was implemented on the advanced integration<br>module (AIM) and in Cisco Unified Communications Manager<br>3.3(3).                                                                                                    |
|                    | 1.1.2                                                                                                    | This command was implemented on the Cisco 2800 series and Cisco 3800 series routers.                                                                                                    |
|                    | 2.0                                                                                                    | The <b>language</b> option was expanded to include languages other than U.S. English.                                                                                                    |

| Usage Guidelines | This command assigns default values for new individual and general delivery mailboxes. These values can be configured later to other values for specific subscribers or mailboxes.                                                                                                    |  |  |
|------------------|----------------------------------------------------------------------------------------------------|--|--|
| Examples         | The following example sets the default values for new mailboxes:                                                                                                    |  |  |
|                  | <pre>se-10-0-0-0# config t se-10-0-0-0(config)# voicemail default expiration time 15 se-10-0-0-0(config)# voicemail default mailboxsize 360 se-10-0-0-0(config)# voicemail default messagesize 90 se-10-0-0-0(config)# voicemail default language de_DE se-10-0-0-0(config)# end</pre> |  |  |
|                  | The following example sets the default mailbox expiration time to the system default:                                                                                                    |  |  |
|                  | <pre>se-10-0-0-0# config t se-10-0-0-0(config)# no voicemail default expiration time se-10-0-0-0(config)# end</pre>                                                                                                    |  |  |
| Related Commands | Command Description                                                                                                    |  |  |

| unus | oommanu                      | Description                                                 |
|------|------------------------------|-------------------------------------------------------------|
|      | show voicemail limits        | Displays limits for voice mailboxes and messages, including |
|      |                              | broadcast messages.                                         |
|      | voicemail capacity time      | Configures the maximum storage capacity for the voice-mail  |
|      |                              | system.                                                     |
|      | voicemail operator telephone | Creates an operator mailbox.                                |

## voicemail default broadcast expiration time

To configure the expiration time for broadcast messages on the local system, use the **voicemail default broadcast expiration time** command in Cisco Unity Express configuration mode. To set the expiration time to the default value, use the **no** form of this command.

voicemail default broadcast expiration time broadcast-days

no voicemail default broadcast expiration time

| Syntax Description |                                  | umber of da<br>aximum val | ys for which the system stores broadcast messages. The ue is 365.               |
|--------------------|----------------------------------|---------------------------|---------------------------------------------------------------------------------|
| Defaults           | 30 days                          |                           |                                                                                 |
| Command Modes      | Cisco Unity Express configu      | ration                    |                                                                                 |
| Command History    | Cisco Unity Express Release      | Modi                      | fication                                                                        |
|                    | 2.1                              | This                      | command was introduced.                                                         |
|                    | se-10-0-0-0(config)# <b>exit</b> | email defa                | ult broadcast expiration time 2                                                 |
| Related Commands   | Command                          |                           | Description                                                                     |
|                    | show voicemail broadcast         | messages                  | Displays all broadcast messages, including the message ID, on the local system. |
|                    | show voicemail limits            |                           | Displays limits for voice mailboxes and messages, including broadcast messages. |
|                    | show voicemail mailboxes         |                           | Displays details of all voice mailboxes, including broadcast messages.          |
|                    | show voicemail usage             |                           | Displays the voice-mail usage, including broadcast messages.                    |
|                    | voicemail broadcast messa        | ge                        | Configures the start and end times of the broadcast message.                    |
|                    | voicemail broadcast message      | e delete                  | Deletes a broadcast message.                                                    |
|                    | voicemail broadcast mwi          |                           | Enables the MWI lights for broadcast messages.                                  |
|                    | voicemail broadcast record       | ling time                 | Configures the maximum length of broadcast messages.                            |
|                    | voicemail broadcast vpim-        | id                        | Configures the VPIM ID for a network location.                                  |

## voicemail extension-length (network location id)

To configure the number of digits contained in extensions at a network location, use the **voicemail** extension-length command in Cisco Unity Express location configuration mode. To remove the configuration for the number of extension digits, use the **no** form of this command.

voicemail extension-length {number | max number | min number}

no voicemail extension-length

| mber of digits |
|----------------|
|                |
|                |
|                |
| max or min     |
|                |
|                |
| gits:          |
| gits:          |
| çits:          |
| -              |

## voicemail fax restriction

To associate a restriction table with the fax feature, use the **voicemail fax restriction** command in Cisco Unity Express configuration mode. Use the **no** form of this command to remove the association.

voicemail fax restriction table-name

no voicemail fax restriction table-name

| Syntax Description | table-name                                                              | Restriction table with which the fax feature is being associated.                                                                                         |
|--------------------|-------------------------------------------------------------------------|----------------------------------------------------------------------------------------------------|
| Command Default    | There is no restriction table as                                        | sociated with the fax feature.                                                                                                    |
| Command Modes      | Cisco Unity Express configura                                           | tion                                                                                                    |
| Command History    | Cisco Unity Express Version                                             | Modification                                                                                                    |
|                    | 3.0                                                                     | This command was introduced.                                                                                                    |
| Usage Guidelines   | Use the <b>voicemail fax restrict</b> restriction table with the fax fe | ion command in Cisco Unity Express configuration mode to associate a ature.                                                                               |
|                    |                                                                         | n the specified restriction table does not exist on the system. To create a ction create command. To configure a restriction table, see the "Related      |
| Examples           | The following example associa                                           | ttes the restriction table called fax-restriction with the fax feature:                                                                                   |
|                    | se-10-0-0-0# <b>config t</b><br>se-10-0-0-0(config)# <b>voicem</b>      | ail fax restriction fax-restriction                                                                                                    |
| Related Commands   | Command                                                                 | Description                                                                                                    |
|                    | restriction create                                                      | Creates a restriction table.                                                                                                    |
|                    | restriction dial-string                                                 | Specifies the restricted number dial pattern.                                                                                                    |
|                    | restriction max-digits                                                  | Specifies the maximum number of digits in a restricted number.                                                                                            |
|                    | restriction min-digits                                                  | Specifies the minimum number of digits in a restricted number.                                                                                            |
|                    | show fax configuration                                                  | Displays the configuration for the inbound fax gateway, the outbound fax gateway, and the default fax number to which faxes in the mailboxes can be sent. |
|                    | show voicemail fax<br>restriction-table                                 | Displays the name of the restriction table associated with the fax system.                                                                                |

## voicemail live-record beep duration

To set the duration of beeps during live-recording, use the **voicemail live-record beep duration** command in Cisco Unity Express configuration mode. Use the **no** form of this command to disable the beep. Use the **default** form of this command to return the beep duration to its default value of 250 ms.

voicemail live-record beep duration digits

no voicemail live-record beep duration digits

default voicemail live-record beep duration

| Syntax Description | digits                                                                                                    | Live-record beep duration, in milliseconds (ms).                                                                                           |
|--------------------|----------------------------------------------------------------------------------------------------|----------------------------------------------------------------------------------------------------|
| Command Default    | The live-record beep duration                                                                                                    | is set to 250 milliseconds.                                                                                                    |
| Command Modes      | Cisco Unity Express configura                                                                                                    | ation                                                                                                    |
| Command History    | Cisco Unity Express Version                                                                                                    | Modification                                                                                                    |
|                    | 3.0                                                                                                    | This command was introduced.                                                                                                    |
| Usage Guidelines   | Use the <b>voicemail live-record beep duration</b> command in Cisco Unity Express configuration mode to set the live-record beep duration. The beep duration is the elapsed time from when a beep starts playing to when it finishes playing. This beep duration is set in milliseconds and has a range of 50 to 1000 ms. The <b>default</b> form of this command returns the beep duration to its default value of 250 ms. |                                                                                                    |
|                    | For disclaimer information about this feature, see the legal information immediately following the title page.                                                                                                    |                                                                                                    |
| Examples           | se-10-0-0-0# config t                                                                                                    | e live-record beep duration to 400 ms:<br>mail live-record beep duration 400                                                               |
| Related Commands   | Command                                                                                                    | Description                                                                                                    |
|                    | show voicemail live-record                                                                                                    | Displays the configuration of the live-record feature.                                                                                     |
|                    | voicemail live-record beep<br>interval                                                                                                    | Sets the interval of beeps during live-recording.                                                                                          |
|                    | voicemail live-record<br>pilot-number                                                                                                    | Enables the live-record feature and sets the number that forwards all incoming calls to the Cisco Unifity Express voice-mail pilot number. |

## voicemail live-record beep interval

To set the interval of beeps during live-recording, use the **voicemail live-record beep interval** command in Cisco Unity Express configuration mode. Use the **no** or **default** form of this command to return the beep interval to the default value of 15 seconds.

voicemail live-record beep interval digits

no voicemail live-record beep interval digits

default voicemail live-record beep interval

| Curter Decerintien | 1                                                                                                    | T'                                                                    |  |  |
|--------------------|----------------------------------------------------------------------------------------------------|-----------------------------------------------------------------------|--|--|
| Syntax Description | digits                                                                                                    | Live-record beep interval, in seconds.                                |  |  |
|                    |                                                                                                    |                                                                       |  |  |
| Command Default    | The live-record been interv                                                                                                    | The live record been interval is set to 15 seconds                    |  |  |
| oommana Deraan     | The live-record beep interval is set to 15 seconds.                                                                                                    |                                                                       |  |  |
|                    |                                                                                                    |                                                                       |  |  |
| Command Modes      | d Modes Cisco Unity Express configuration                                                                                                    |                                                                       |  |  |
|                    |                                                                                                    |                                                                       |  |  |
| Command History    | <b>Cisco Unity Express Version</b>                                                                                                    | n Modification                                                        |  |  |
|                    | 3.0                                                                                                    | This command was introduced.                                          |  |  |
|                    |                                                                                                    |                                                                       |  |  |
|                    |                                                                                                    |                                                                       |  |  |
| Usage Guidelines   | Use the voicemail live-record beep interval command in Cisco Unity Express configuration mode to                                                                                                    |                                                                       |  |  |
|                    | set the live-record beep interval. The beep interval is the elapsed time from the end of one beep and the start of the next beep. This beep interval is set in seconds and has a range of 1 to 30 seconds. |                                                                       |  |  |
|                    | Both the <b>no</b> and the <b>default</b> form of this command return the beep interval to its default value of                                                                                            |                                                                       |  |  |
|                    | 15 seconds.                                                                                                    |                                                                       |  |  |
|                    | For disclaimer information about this feature, see the legal information immediately following the title                                                                                                   |                                                                       |  |  |
|                    | page.                                                                                                    |                                                                       |  |  |
|                    |                                                                                                    |                                                                       |  |  |
| Examples           | The following example sets the live-record beep interval to 10 seconds.                                                                                                    |                                                                       |  |  |
|                    | se-10-0-0-0# config t                                                                                                    |                                                                       |  |  |
|                    | se-10-0-0-0(config)# <b>voi</b>                                                                                                    | cemail live-record beep interval 10                                   |  |  |
|                    |                                                                                                    |                                                                       |  |  |
| Related Commands   | Command                                                                                                    | Description                                                           |  |  |
|                    | show voicemail live-recor                                                                                                    | -                                                                     |  |  |
|                    | voicemail live-record bee                                                                                                    | <b>p</b> Sets the duration of beeps during live-recording.            |  |  |
|                    | duration                                                                                                    | -                                                                     |  |  |
|                    | voicemail live-record                                                                                                    | Enables the live-record feature and sets the number that forwards all |  |  |
|                    | pilot-number                                                                                                    | incoming calls to the Cisco Unifity Express voice-mail pilot number.  |  |  |

## voicemail live-record pilot-number

To enable the live-record feature and to set the number that forwards all incoming calls to the Cisco Unifity Express voice-mail pilot number, use the **voicemail live-record pilot-number** command in Cisco Unity Express configuration mode. Use the **no** or **default** form of this command to disable the live-record feature.

voicemail live-record pilot-number digits

no voicemail live-record pilot-number digits

default voicemail live-record pilot-number

| Syntax Description | digits                                                                                                    | Call-forward number from which all live-record sessions start.              |  |
|--------------------|----------------------------------------------------------------------------------------------------|-----------------------------------------------------------------------------|--|
| Command Default    | The live-record feature is disabled, and no pilot number is configured.                                                                                                    |                                                                             |  |
| Command Modes      | Cisco Unity Express configura                                                                                                    | ition                                                                       |  |
| Command History    | Cisco Unity Express Version                                                                                                    | Modification                                                                |  |
|                    | 3.0                                                                                                    | This command was introduced.                                                |  |
| Usage Guidelines   | Use the <b>voicemail live-record pilot-number</b> command in Cisco Unity Express configuration mode to enable the live-record feature and to set the number that forwards all incoming calls to the Cisco Unity Express voice-mail pilot number. All calls terminated on the Cisco Unity Express voice-mail pilot number bypass the usual voice mail greeting and immediately start recording if the caller is a subscriber. |                                                                             |  |
|                    | -                                                                                                    | out this feature, see the legal information immediately following the title |  |
| Examples           | The following example sets the live-record pilot number to 0112:<br>se-10-0-0# config t<br>se-10-0-0(config)# voicemail live-record pilot-number 0112                                                                                                    |                                                                             |  |
| Related Commands   | Command                                                                                                    | Description                                                                 |  |
|                    | show voicemail live-record                                                                                                    | Displays the configuration of the live-record feature.                      |  |
|                    | voicemail live-record beep<br>duration                                                                                                    | Sets the duration of beeps during live-recording.                           |  |
|                    | voicemail live-record beep<br>interval                                                                                                    | Sets the interval of beeps during live-recording.                           |  |

OL-14012-01

## voicemail live-reply calling-number-rule

To specify how to derive the live-reply extension from configuration and VPIM voice card data, use the **voicemail live-reply calling-number-rule** command in Cisco Unity Express configuration mode. Use the **no** or **default** form of this command to return the calling number rule to its default state.

voicemail live-reply calling-number-rule {extension | prefix-extension | location-extension | location-extension | prefix-location-extension}

no voicemail live-reply calling-number-rule {extension | prefix-extension | location-extension | location-extension | prefix-location-extension}

default voicemail live-reply calling-number-rule

| Syntax Description | extension                                                                                 | Uses the sender's mailbox ID as the E.164 phone number. You can find this number in the <i>VPIM message header from</i> field, in the digits before the @ character.                                                              |  |
|--------------------|-------------------------------------------------------------------------------------------|----------------------------------------------------------------------------------------------------|--|
|                    | prefix-extension                                                                          | Uses the configured network location prefix followed by the sender's mailbox ID. The network location prefix is given in the location subcommand with the command <b>voicemail phone-prefix</b> <i>prefix-digits</i> .            |  |
|                    | location-extension                                                                        | Uses the combination of the network location ID followed by the sender's mailbox ID. The network location ID is specified when defining a network location with the command <b>network location id</b> <i>location-digits</i> .   |  |
|                    | location-prefix-extension                                                                 | Uses the concatenation of network location ID, followed by network location prefix, and followed by mailbox ID.                                                                                                    |  |
|                    | prefix-location-extension                                                                 | Uses the concatenation of network location prefix, followed by network location ID, and followed by mailbox ID.                                                                                                    |  |
| Command Default    | The calling number rule is set to <b>extension</b> .<br>Cisco Unity Express configuration |                                                                                                    |  |
| Command History    | Cisco Unity Express Version                                                               | Modification                                                                                                    |  |
|                    | 3.0                                                                                       | This command was introduced.                                                                                                    |  |
| Usage Guidelines   | mode to specify how to derive                                                             | <b>calling-number-rule</b> command in Cisco Unity Express configuration<br>e the live-reply extension from configuration and VPIM voice card data.<br>form of this command to return the calling number rule to its default state |  |

# Examples The following example specifies that the live-reply extension is derived from the combination of the network location ID, followed by the network location prefix, and followed by the mailbox ID: se=10-0-0-0# config t se=10-0-0-0# config t se=10-0# config t se=10-0-0-0# config t se=10-0 the location ID is configured as 112 the location prefix is configured to 444 the mailbox ID of the incoming VPIM message is 5678 then the resulting live-reply extension is 112-444-5678. Bescription Bescription

| <b>Related Commands</b> | Command                                     | Description                                                                              |
|-------------------------|---------------------------------------------|------------------------------------------------------------------------------------------|
|                         | show voicemail live-reply                   | Displays the configuration of the live-reply feature.                                    |
|                         | show voicemail live-reply restriction-table | Displays information about the restriction table associated with the live-reply feature. |

## voicemail live-reply enable

To enable the live-reply feature at the system level, use the **voicemail live-reply enable** command in Cisco Unity Express configuration mode. Use the **no** and **default** form of this command to disable the live-reply feature.

voicemail live-reply enable

no voicemail live-reply enable

default voicemail live-reply enable

- **Syntax Description** This command has no arguments or keywords.
- **Command Default** The live-reply feature is disabled.
- **Command Modes** Cisco Unity Express configuration
- Command History
   Cisco Unity Express Version
   Modification

   3.0
   This command was introduced.
- **Usage Guidelines** Use the **voicemail live-reply enable** command in Cisco Unity Express configuration mode to enable the live-reply feature at the system level.
- **Examples** The following example enables the live-reply feature: se-10-0-0-0# config t se-10-0-0-0(config)# voicemail live-reply enable

| <b>Related Commands</b> | Command                                     | Description                                                                              |
|-------------------------|---------------------------------------------|------------------------------------------------------------------------------------------|
|                         | show voicemail live-reply                   | Displays the configuration of the live-reply feature.                                    |
|                         | show voicemail live-reply restriction-table | Displays information about the restriction table associated with the live-reply feature. |

### voicemail live-reply network precedence

To specify the precedence for deriving the E.164 number used for live-reply, use the **voicemail live-reply network-precedence** command in Cisco Unity Express configuration mode. Use the **no** or **default** form of this command to return the calling number rule to its default state.

- voicemail live-reply network-precedence {phonenumberE164 [calling-number-rule] | calling-number-rule}
- no voicemail live-reply network-precedence {phonenumberE164 [calling-number-rule] | calling-number-rule}

default voicemail live-reply network-precedence

| Syntax Description | phonenumberE164                                                                                                    | Live reply can proceed only for VPIM messages received that contain<br>the E.164 information for the remote subscriber. This effectively<br>disables the calling number rule.                                                                                                    |
|--------------------|----------------------------------------------------------------------------------------------------|----------------------------------------------------------------------------------------------------|
|                    | phonenumberE164<br>calling-number-rule                                                                                                    | Live reply can use the calling number rule if the E164 number is not<br>included in the VPIM message. If the VPIM message contains the<br>E.164 information for the remote subscriber, this effectively disables<br>the calling number rule.                                                                                                    |
|                    | calling-number-rule                                                                                                    | Live reply uses the calling number rule to derive the remote subscribers E.164 number. Use the <b>voicemail live-reply calling-number-rule</b> command to configure the calling number rule. This setting disables using the E.164 number (if present) passed in the VPIM message from the remote Cisco Unity Express node.                                                                            |
| Command Default    | The live-reply feature cann                                                                                                    | ot be used for voice mails delivered via VPIM.                                                                                                    |
| Command Modes      | Cisco Unity Express config                                                                                                    | guration                                                                                                    |
| Command History    | Cisco Unity Express Versio                                                                                                    | n Modification                                                                                                    |
|                    | 3.0                                                                                                    | This command was introduced.                                                                                                    |
| Usage Guidelines   | Use the <b>voicemail live-reply network-precedence</b> command in Cisco Unity Express configuration mode to specify the priority of whether the E.164 number used for live-reply is derived from a remote subscriber's E.164 number or from the E.164 number embedded in the VPIM message or voice card information. |                                                                                                    |
|                    | and used over the E.164 nu<br>live-reply calling-number<br>system falls back and derive                                                                                                    | ber of the sender contained in a VPIM message (if present) will be preferred<br>mber derived using the calling number rule defined by the <b>voicemail</b><br><b>-rule</b> command. If the E.164 number is not sent in the VPIM message, the<br>es the remote subscriber's number using the calling number rule. This default<br>ommand <b>voicemail live-reply network-precedence phonenumberE164</b> |

#### Examples

The following example specifies that the E.164 number used for live reply is derived from the calling number rule:

se-10-0-0-0# config t
se-10-0-0-0(config)# voicemail live-reply network-precedence calling-number-rule

| <b>Related Commands</b> | Command                                     | Description                                                                              |
|-------------------------|---------------------------------------------|------------------------------------------------------------------------------------------|
|                         | show voicemail live-reply                   | Displays the configuration of the live-reply feature.                                    |
|                         | show voicemail live-reply restriction-table | Displays information about the restriction table associated with the live-reply feature. |
|                         | voicemail live-reply enable                 | Enables the live-reply feature at the system level.                                      |

### voicemail live-reply restriction

To associate a restriction table with the live-reply feature, use the **voicemail live-reply restriction** command in Cisco Unity Express configuration mode. Use the **no** form of this command to remove the association.

voicemail live-reply restriction table-name

no voicemail live-reply restriction table-name

| Syntax Description | table-name                                                                                                    | Restriction table with which the live-reply feature is being associated.                                                                         |  |
|--------------------|----------------------------------------------------------------------------------------------------|----------------------------------------------------------------------------------------------------|--|
| Command Default    | There is no restriction table associated with the live-reply feature.                                                                                           |                                                                                                    |  |
| Command Modes      | Cisco Unity Express configur                                                                                                    | ation                                                                                                    |  |
| Command History    | Cisco Unity Express Version                                                                                                    | Modification                                                                                                    |  |
|                    | 3.0                                                                                                    | This command was introduced.                                                                                                    |  |
| Usage Guidelines   | Use the <b>voicemail live-reply restriction</b> command in Cisco Unity Express configuration mode to associate a restriction table with the live-reply feature. |                                                                                                    |  |
|                    | • • • •                                                                                                    | en there is no restriction table. To create a restriction table, see the<br>To configure a restriction table, see the "Related Commands" section |  |
| Examples           | The following example associ notification feature:                                                                                                    | ates the restriction table called live-reply-restriction with the message                                                                        |  |
|                    | se-10-0-0-0# <b>config t</b><br>se-10-0-0-0(config)# <b>voice</b>                                                                                               | mail live-reply restriction live-reply-restriction                                                                                               |  |
| Related Commands   | Command                                                                                                    | Description                                                                                                    |  |
|                    | restriction create                                                                                                    | Creates a restriction table.                                                                                                    |  |
|                    | restriction delete                                                                                                    | Deletes a restriction table.                                                                                                    |  |
|                    | show voicemail live-reply                                                                                                    | Displays the configuration of the live-reply feature.                                                                                            |  |
|                    | show voicemail live-reply restriction-table                                                                                                    | Displays information about the restriction table associated with the live-reply feature.                                                         |  |
|                    | restriction dial-string                                                                                                    | Specifies the restricted number dial pattern.                                                                                                    |  |
|                    | · · · · · · · · · · · · · · · · · · ·                                                                                                    |                                                                                                    |  |
|                    | restriction max-digits                                                                                                    | Specifies the maximum number of digits in a restricted number.                                                                                   |  |

### voicemail mailbox-selection

To select the destination voice mailbox in which messages from forwarded calls are stored, use the **voicemail mailbox-selection** command in Cisco Unity Express configuration mode. To set the mailbox to the default value, use the **no** form of this command.

#### voicemail mailbox-selection {last-redirect | original-called}

no voicemail mailbox-selection

| Syntax Description | last-redirect                                                                                                    | Mailbox for the number that was the last to receive the redirected call (LRD).                                                                                                    |  |
|--------------------|----------------------------------------------------------------------------------------------------|----------------------------------------------------------------------------------------------------|--|
|                    | original-called                                                                                                    | Mailbox for the number that was originally called (OCN).                                                                                                    |  |
| Defaults           | The default mailbox                                                                                                    | is the LRD.                                                                                                    |  |
| Command Modes      | Cisco Unity Express                                                                                                    | s configuration                                                                                                    |  |
| Command History    | Cisco Unity Express                                                                                                    | Release Modification                                                                                                    |  |
|                    | 2.3                                                                                                    | This command was introduced.                                                                                                    |  |
| Usage Guidelines   | This parameter is sy                                                                                                    | stem-wide and cannot be changed for specific extensions.                                                                                                    |  |
|                    | This command specifies the destination mailbox that receives the voice-mail message when a forwarded call does not answer.                                                                                                    |                                                                                                    |  |
|                    | For example, suppose caller A calls subscriber B, who forwards the call to subscriber C, who does not answer the call. Subscriber B's extension is the OCN and subscriber C's extension is the LRD. If OCN is configured, caller A's message is stored in subscriber B's mailbox. If LRD is configured, caller A's message is stored in subscriber. |                                                                                                    |  |
|                    | The LRD option is backward compatible with earlier releases of Cisco Unity Express, Cisco Unified CME, and Cisco Unified Communications Manager.                                                                                                    |                                                                                                    |  |
|                    | If you configure the OCN option for Cisco Unity Express on a Cisco Unified CME platform, you must configure Cisco Unified CME to correspond. If you configure OCN for Cisco Unity Express on a Cisco Unified Communications Manager platform, no additional configuration on Cisco Unified Communications Manager is required.                      |                                                                                                    |  |
|                    | <ul> <li>— Selecting</li> <li>Express mod</li> <li>— Selecting</li> <li>networks tw</li> <li>— Selecting</li> </ul>                                                                                                    | a selection option does not work in the following scenarios:<br>the OCN option on a Cisco Unified CME system that networks two Cisco Unity<br>dules.<br>the OCN option on a Cisco Unified Communications Manager system that<br>o Cisco Unity Express modules that do not have a configured voice-mail profile.<br>the LRD option on a Cisco Unified Communications Manager system that networks<br>inty Express modules that have a configured voice-mail profile. |  |

#### Examples

The following example configures the OCN as the default mailbox to store voice-mail messages from forwarded calls.

```
se-10-0-0-0# config t
se-10-0-0(config)# voicemail mailbox-selection original-called
se-10-0-0-0(config)# end
```

| <b>Related Commands</b> | Command        | Description                                                |
|-------------------------|----------------|------------------------------------------------------------|
|                         | show voicemail | Displays the configured system-wide voice-mail parameters. |

### voicemail message future delete

To delete a message queued for future delivery, use the **voicemail message future delete** command in Cisco Unity Express EXEC mode.

voicemail message future message-id delete

| Syntax Description | message-id                                               | Message ID of the scheduled message. Use the <b>show voicemail messages future</b> command to display the message IDs of the scheduled messages. |
|--------------------|----------------------------------------------------------|----------------------------------------------------------------------------------------------------|
| Defaults           | This command has no de                                   | fault message ID.                                                                                                    |
| Command Modes      | Cisco Unity Express EXI                                  | BC                                                                                                    |
| Command History    | Cisco Unity Express Rele                                 | ase Modification                                                                                                    |
|                    | 2.3                                                      | This command was introduced on the NM-CUE, NM-CUE-EC, and AIM-CUE.                                                                               |
| Jsage Guidelines   | An error message appear<br>scheduled for future deliv    | s if <i>message-id</i> does not exist or if <i>message-id</i> does not belong to a message very.                                                 |
| Examples           | The following is sample of se-10-0-0-0# <b>voicemail</b> | Dutput:<br>message future JMX0637L023-NM-FOC08221WRB-731357131983 delete                                                                         |
| Related Commands   | Command                                                  | Description                                                                                                    |
|                    | show voicemail                                           | Displays the number of messages queued for future delivery.                                                                                      |
|                    |                                                          |                                                                                                    |

### voicemail non-subscriber restriction

To associate a restriction table with the non-subscriber message delivery feature, use the **voicemail non-subscriber restriction** command in Cisco Unity Express configuration mode. Use the **no** form of this command to remove the association.

voicemail non-subscriber restriction table-name

no voicemail non-subscriber restriction table-name

| Syntax Description | table-name                                                                                                    | Restriction table with which the non-subscriber message delivery feature is being associated.           |  |
|--------------------|----------------------------------------------------------------------------------------------------|----------------------------------------------------------------------------------------------------|--|
| Command Default    | There is no restriction table                                                                                                    | associated with the non-subscriber message delivery feature.                                            |  |
| Command Modes      | Cisco Unity Express configu                                                                                                    | uration                                                                                                 |  |
| Command History    | Cisco Unity Express Version                                                                                                    | Modification                                                                                            |  |
|                    | 3.0                                                                                                    | This command was introduced.                                                                            |  |
| Usage Guidelines   | <ul> <li>Use the voicemail non-subscriber restriction command in Cisco Unity Express configuratio associate a restriction table with the non-subscriber message delivery feature.</li> <li>An error message appears when there is no restriction table. To create a restriction table, see</li> </ul> |                                                                                                    |  |
|                    |                                                                                                    | I. To configure a restriction table, see the "Related Commands" section.                                |  |
| Examples           | The following example associates the restriction table called non-subscriber-restrict with the non-subscriber message delivery feature:                                                                                                    |                                                                                                    |  |
|                    | se-10-0-0-0# <b>config t</b><br>se-10-0-0-0(config)# <b>voi</b> c                                                                                                    | cemail non-subscriber restriction non-subscriber-restrict                                               |  |
| Related Commands   | Command                                                                                                    | Description                                                                                             |  |
|                    | restriction create                                                                                                    | Creates a restriction table.                                                                            |  |
|                    | restriction delete                                                                                                    | Deletes a restriction table.                                                                            |  |
|                    | show voicemail<br>non-subscriber<br>restriction-table                                                                                                    | Displays the name of the restriction table associated with the non-subscriber message delivery feature. |  |
|                    | restriction dial-string                                                                                                    | Specifies the restricted number dial pattern.                                                           |  |
|                    | restriction max-digits                                                                                                    | Specifies the maximum number of digits in a restricted number.                                          |  |
|                    | restriction min-digits                                                                                                    | Specifies the minimum number of digits in a restricted number.                                          |  |

### voicemail notification allow-login

To allow subscribers to log into their voice mail during outgoing notification calls, use the **voicemail notification allow-login** command in the Cisco Unity Express configuration mode. To prevent subscribers from accessing their voice mail during notification calls, use the **no** or **default** form of this command.

voicemail notification allow-login

no voicemail notification allow-login

default voicemail notification allow-login

**Syntax Description** This command has no arguments or keywords.

**Defaults** Voice-mail login is disabled.

#### **Command Modes** Cisco Unity Express configuration

| <b>Command History</b> | Cisco Unity Express Release | Modification                                          |
|------------------------|-----------------------------|-------------------------------------------------------|
|                        | 2.3                         | This command was introduced on the NM-CUE, NM-CUE-EC, |
|                        |                             | and AIM-CUE.                                          |

### **Usage Guidelines** Use the **voicemail notification allow-login** command after the message notification feature is enabled system wide.

This capability is available only for phone devices.

If the capability is enabled, the system provides the subscriber with an option to log into voice mail to retrieve the message.

If the capability is disabled, the system plays a notification prompt three times before disconnecting the notification call.

#### **Examples** The following example enables voice-mail login during notification calls.

```
se-10-0-0-0# config t
se-10-0-0-0(config)# voicemail notification enable
se-10-0-0-0(config)# voicemail notification allow-login
```

| <b>Related Commands</b> | Command                                | Description                                             |
|-------------------------|----------------------------------------|---------------------------------------------------------|
|                         | voicemail notification connect-timeout | Sets the message timeout length.                        |
|                         | voicemail notification email attach    | Enables voice messages to be attached to e-mail message |
|                         |                                        | notifications.                                          |

| Command                                          | Description                                                               |
|--------------------------------------------------|---------------------------------------------------------------------------|
| voicemail notification enable                    | Enables the message notification feature.                                 |
| voicemail notification owner                     | Enables message notification for a specific subscriber or group.          |
| voicemail notification preference                | Sets the message notification preference type.                            |
| show voicemail notification                      | Displays the system-wide notification settings.                           |
| show voicemail notification owner                | Displays the notification information for a specific subscriber or group. |
| show voicemail notification<br>restriction-table | Displays the restriction table configuration.                             |

### voicemail notification cascading enable

To enable the notification cascading feature at the system level, use the **voicemail notification cascading enable** command in Cisco Unity Express configuration mode. Use the **no** form of this command to disable the notification cascading feature.

voicemail notification cascading enable

no voicemail notification cascading enable

| Syntax Description | This command has no arguments | or keywords. |
|--------------------|-------------------------------|--------------|
|--------------------|-------------------------------|--------------|

**Command Default** The notification cascading feature is disabled.

**Command Modes** Cisco Unity Express configuration

| Command History | <b>Cisco Unity Express Version</b> | Modification                 |
|-----------------|------------------------------------|------------------------------|
|                 | 3.0                                | This command was introduced. |

**Usage Guidelines** Use the **voicemail notification cascading enable** command in Cisco Unity Express configuration mode to enable the notification cascading feature at the system level.

| Examples | The following example enables the notification cascading feature:                           |
|----------|---------------------------------------------------------------------------------------------|
|          | <pre>se-10-0-0-0# config t se-10-0-0(config)# voicemail notification cascading enable</pre> |

| Related Commands | Command                                                 | Description                                                                                                   |
|------------------|---------------------------------------------------------|----------------------------------------------------------------------------------------------------|
|                  | show voicemail<br>msg-notification<br>restriction-table | Displays information about the restriction table associated with the non-subscriber message delivery feature. |
|                  | show voicemail notification                             | Displays the message notification configuration.                                                              |
|                  | show voicemail notification owner cascade               | Displays the details of the message notification configuration for a specific user or group.                  |

### voicemail notification connect-timeout

To specify the time period after which the system disconnects a notification call, use the **voicemail notification connect-timeout** command in the Cisco Unity Express configuration mode. To set the connect time to the default, use the **no** or **default** form of this command.

voicemail notification connect-timeout seconds

no voicemail notification connect-timeout

default voicemail notification connect-timeout

| Syntax Description | seconds                                         |                             | conds a notification call will attempt to connect before the<br>nects the call. Valid values are 12 to 96 seconds. The default |
|--------------------|-------------------------------------------------|-----------------------------|----------------------------------------------------------------------------------------------------|
| Defaults           | Connect timeout is 4                            | 48 seconds.                 |                                                                                                    |
| Command Modes      | Cisco Unity Express                             | s configuration             |                                                                                                    |
| Command History    | Cisco Unity Express                             | Release Modif               | ication                                                                                                    |
|                    | 2.3                                             | This c<br>AIM-              | command was introduced on the NM-CUE, NM-CUE-EC, and CUE.                                                                      |
| Usage Guidelines   | This command appli                              | -                           | ification feature is enabled system wide.<br>vices and numeric pagers.<br>as a failed call.                                    |
| Examples           | se-10-0-0-0# <b>confi</b><br>se-10-0-0-0(config | ig t<br>g)# voicemail noti: | on timeout to 75 seconds.<br>fication enable<br>fication connect-timeout 75                                                    |
| Related Commands   | Command                                         |                             | Description                                                                                                    |
|                    | voicemail notification                          | on allow-login              | Configures e-mail login during a message notification call.                                                                    |
|                    | voicemail notificat                             | ion email attach            | Enables voice messages to be attached to e-mail message notifications.                                                         |
|                    | voicemail notificat                             | ion enable                  | Enables the message notification feature.                                                                                      |

| Command                                          | Description                                                               |
|--------------------------------------------------|---------------------------------------------------------------------------|
| voicemail notification owner                     | Enables message notification for a specific subscriber or group.          |
| voicemail notification preference                | Sets the message notification preference type.                            |
| show voicemail notification                      | Displays the system-wide notification settings.                           |
| show voicemail notification owner                | Displays the notification information for a specific subscriber or group. |
| show voicemail notification<br>restriction-table | Displays the restriction table configuration.                             |

### voicemail notification email attach

|                    | attach command in the Cisco Un                                       | ttached to e-mail notifications, use the <b>voicemail notification email</b><br>ity Express configuration mode. To prevent subscribers or groups from<br>all notifications, use the <b>no</b> or <b>default</b> form of this command. |  |  |
|--------------------|----------------------------------------------------------------------|----------------------------------------------------------------------------------------------------|--|--|
|                    | voicemail notification email attach                                  |                                                                                                    |  |  |
|                    | no voicemail notification er                                         | nail attach                                                                                                    |  |  |
|                    | default <b>voicemail notificati</b> o                                | on email attach                                                                                                    |  |  |
| Syntax Description | This command has no arguments                                        | or keywords.                                                                                                    |  |  |
| Defaults           | E-mail attachment is disabled.                                       |                                                                                                    |  |  |
| Command Modes      | Cisco Unity Express configuration                                    | n                                                                                                    |  |  |
| Command History    | Cisco Unity Express Release                                          | Modification                                                                                                    |  |  |
|                    | 2.3                                                                  | This command was introduced on the NM-CUE, NM-CUE-EC, and AIM-CUE.                                                                                                    |  |  |
| Usage Guidelines   | Use this command after message                                       | notification is enabled system wide.                                                                                                    |  |  |
|                    | The administrator can change thi system-wide setting.                | s setting for specific subscribers or groups to a value other than the                                                                                                    |  |  |
|                    | The system never attaches a priva                                    | ate message to notification e-mails, regardless of this setting.                                                                                                    |  |  |
|                    | If the administrator changes this feature for all subscribers and gr | system-wide setting from enabled to disabled, the system disables this pups.                                                                                                    |  |  |
|                    |                                                                      | system-wide setting from disabled to enabled, the system does not s or groups who were configured on an individual basis.                                                                                                    |  |  |
| Examples           | The following example enables v                                      | oice message attachments to e-mail notifications.                                                                                                    |  |  |
|                    | se-10-0-0-0# <b>config t</b><br>se-10-0-0-0(config)# <b>voicemai</b> | l notification email attach                                                                                                    |  |  |
| Related Commands   | Command                                                              | Description                                                                                                    |  |  |
|                    | voicemail notification allow-log                                     | n Configures e-mail login during a message notification call.                                                                                                    |  |  |
|                    | voicemail notification connect-                                      | timeout Sets the message timeout length.                                                                                                    |  |  |

| Command                                          | Description                                                               |
|--------------------------------------------------|---------------------------------------------------------------------------|
| voicemail notification enable                    | Enables the message notification feature.                                 |
| voicemail notification owner                     | Enables message notification for a specific subscriber or group.          |
| voicemail notification preference                | Sets the message notification preference type.                            |
| show voicemail notification                      | Displays the system-wide notification settings.                           |
| show voicemail notification owner                | Displays the notification information for a specific subscriber or group. |
| show voicemail notification<br>restriction-table | Displays the restriction table configuration.                             |

### voicemail notification enable

To enable message notification system wide, use the **voicemail notification enable** command in the Cisco Unity Express configuration mode. To disable message notification system wide, use the **no** form of this command.

#### voicemail notification enable

no voicemail notification enable

- **Syntax Description** This command has no arguments or keywords.
- **Defaults** Message notification is disabled.
- Command Modes Cisco Unity Express configuration

| Command History | Cisco Unity Express Release | Modification                                              |
|-----------------|-----------------------------|-----------------------------------------------------------|
|                 | 2.3                         | This command was introduced on the NM-CUE, NM-CUE-EC, and |
|                 |                             | AIM-CUE.                                                  |

# **Usage Guidelines** When the administrator enables this feature for the first time, the feature is not enabled for all subscribers and groups. If specific subscribers or groups are to have access to this feature, the administrator can enable message notification for those subscribers or groups on an individual basis. The subscribers or groups must have a mailbox assigned to them.

Message notification for text messages requires the use of an SMTP server. If no SMTP server is configured when this command is executed, the system displays a message indicating that e-mail and text pager notifications will not work.

#### **Examples** The following example enables message notification.

se-10-0-0-0# config t
se-10-0-0-0(config)# voicemail notification enable

| Related Commands | Command                                   | Description                                                            |
|------------------|-------------------------------------------|------------------------------------------------------------------------|
|                  | voicemail notification allow-login        | Configures e-mail login during a message notification call.            |
|                  | voicemail notification<br>connect-timeout | Sets the message timeout length.                                       |
|                  | voicemail notification email attach       | Enables voice messages to be attached to e-mail message notifications. |
|                  | voicemail notification owner              | Enables message notification for a specific subscriber or              |
|                  |                                           | group.                                                                 |

| Command                                          | Description                                                               |
|--------------------------------------------------|---------------------------------------------------------------------------|
| voicemail notification preference                | Sets the message notification preference type.                            |
| show voicemail notification                      | Displays the system-wide notification settings.                           |
| show voicemail notification owner                | Displays the notification information for a specific subscriber or group. |
| show voicemail notification<br>restriction-table | Displays the restriction table configuration.                             |

### voicemail notification owner

To enable message notification for a specific subscriber or group, use the **voicemail notification owner** command in the Cisco Unity Express configuration mode. To disable message notification for a specific subscriber or group, use the **no** form of this command.

voicemail notification owner user-id enable

no voicemail notification owner user-id

| Syntax Description | <i>user-id</i> ID of an existing subscriber or group for whom message notification is enabled.                                                                                                    |                                                                                                    |  |
|--------------------|----------------------------------------------------------------------------------------------------|----------------------------------------------------------------------------------------------------|--|
| Defaults           | Message notification is disabled.                                                                                                    |                                                                                                    |  |
| Command Modes      | Cisco Unity Express configura                                                                                                    | tion                                                                                                  |  |
| Command History    | Cisco Unity Express Release                                                                                                    | Modification                                                                                          |  |
|                    | 2.3                                                                                                    | This command was introduced on the NM-CUE, NM-CUE-EC, and AIM-CUE.                                    |  |
| Usage Guidelines   | Use this command to enable message notification for a subscriber or group after the message notification feature is enabled system wide. The system displays an error message if the feature is not enabled system wide.                                                                                                    |                                                                                                    |  |
|                    | The subscriber or group must exist on the system and have a voice mailbox before you enable message notification. The system displays an error message if the subscriber or group does not exist or if the subscriber or group does not have a mailbox.                                                                                                   |                                                                                                    |  |
|                    | If the feature is disabled on a system-wide basis, the feature becomes disabled for all subscribers and groups. However, the system does not delete the device settings for the subscribers and groups. When the feature is enabled again, the system restores the settings for the subscribers and groups as they were before the system-wide disabling. |                                                                                                    |  |
|                    | If message notification is enabled system-wide and the administrator adds a new subscriber or group, the feature is disabled for that subscriber or group.                                                                                                    |                                                                                                    |  |
| Examples           | The following example enables message notification for user3 and group sales.                                                                                                    |                                                                                                    |  |
|                    |                                                                                                    | ail notification enable<br>ail notification owner user3 enable<br>ail notification owner sales enable |  |

V

#### Related Commands

| Command                                          | Description                                                               |
|--------------------------------------------------|---------------------------------------------------------------------------|
| voicemail notification allow-login               | Configures e-mail login during a message notification call.               |
| voicemail notification connect-timeout           | Sets the message timeout length.                                          |
| voicemail notification email attach              | Enables voice messages to be attached to e-mail message notifications.    |
| voicemail notification enable                    | Enables the message notification feature.                                 |
| voicemail notification preference                | Sets the message notification preference type.                            |
| show voicemail notification                      | Displays the system-wide notification settings.                           |
| show voicemail notification owner                | Displays the notification information for a specific subscriber or group. |
| show voicemail notification<br>restriction-table | Displays the restriction table configuration.                             |

### voicemail notification preference

To specify the message notification preference system wide, use the **voicemail notification preference** command in the Cisco Unity Express configuration mode. To set the preference to urgent system wide, use the **no** or **default** form of this command.

voicemail notification preference {all | urgent}

no voicemail notification preference

default voicemail notification preference

| Syntax Description | all                                                                                                    | Sets the preference to all so that the system sends notifications for all received voice messages.                                            |  |
|--------------------|----------------------------------------------------------------------------------------------------|----------------------------------------------------------------------------------------------------|--|
|                    | urgent                                                                                                    | Sets the preference to urgent so that the system sends notifications only for urgent voice messages. <b>urgent</b> is the default preference. |  |
| Defaults           | Message notification pref                                                                                                    | ference is urgent.                                                                                                    |  |
| Command Modes      | Cisco Unity Express conf                                                                                                    | figuration                                                                                                    |  |
| Command History    | Cisco Unity Express Rele                                                                                                    | ase Modification                                                                                                    |  |
|                    | 2.3                                                                                                    | This command was introduced on the NM-CUE, NM-CUE-EC, and AIM-CUE.                                                                            |  |
| Usage Guidelines   | Use this command to set system wide.                                                                                                    | the system-wide preference after the message notification feature is enabled                                                                  |  |
|                    | The administrator can set the preference for specific subscribers or groups to a value other than the system-wide setting.                                                                             |                                                                                                    |  |
|                    | If the administrator changes the system-wide preference from <b>all</b> to <b>urgent</b> , the system changes the preference to <b>urgent</b> for all subscribers and groups.                          |                                                                                                    |  |
|                    | If the administrator changes the system-wide preference from <b>urgent</b> to <b>all</b> , the system does not change the preference for those subscribers or groups who were configured individually. |                                                                                                    |  |
| Examples           | The following example so                                                                                                    | ets the notification preference to all.                                                                                                    |  |
|                    |                                                                                                    | oicemail notification enable<br>oicemail notification preference all                                                                          |  |
|                    |                                                                                                    |                                                                                                    |  |

#### **Related Commands**

| Command                                          | Description                                                               |
|--------------------------------------------------|---------------------------------------------------------------------------|
| voicemail notification allow-login               | Configures e-mail login during a message notification call.               |
| voicemail notification connect-timeout           | Sets the message timeout length.                                          |
| voicemail notification email attach              | Enables voice messages to be attached to e-mail message notifications.    |
| voicemail notification enable                    | Enables the message notification feature.                                 |
| voicemail notification owner                     | Enables message notification for a specific subscriber or group.          |
| show voicemail notification                      | Displays the system-wide notification settings.                           |
| show voicemail notification owner                | Displays the notification information for a specific subscriber or group. |
| show voicemail notification<br>restriction-table | Displays the restriction table configuration.                             |

### voicemail operator telephone

To assign an extension as the voice-mail operator, use the **voicemail operator telephone** command in Cisco Unity Express configuration mode. To set the operator extension to the default value, use the **no** form of this command.

voicemail operator telephone tel-number

no voicemail operator telephone

| Syntax Description | tel-number Exte                                                                                                    | nsion of the voice-mail operator.                                                                                                    |  |
|--------------------|----------------------------------------------------------------------------------------------------|----------------------------------------------------------------------------------------------------|--|
| Defaults           | The default operator extension                                                                                                    | is 0.                                                                                                    |  |
| Command Modes      | Cisco Unity Express configurat                                                                                                    | tion                                                                                                    |  |
| Command History    | Cisco Unity Express Release Modification                                                                                                    |                                                                                                    |  |
|                    | 1.0                                                                                                    | This command was introduced on the Cisco Unity Express<br>network module and in Cisco Unified Communications Manager<br>Express 3.0. |  |
|                    | 1.1                                                                                                    | This command was implemented on the advanced integration module (AIM) and in Cisco Unified Communications Manager 3.3(3).            |  |
|                    | 1.1.2                                                                                                    | This command was implemented on the Cisco 2800 series and Cisco 3800 series routers.                                                 |  |
| Usage Guidelines   | A mailbox owner dials this extension to                                                                                                    | ension while in the voice-mail system to reach the voice-mail operator.<br>a group.                                                  |  |
|                    | This operator extension need not be the same as the auto-attendant operator extension. If they are the same, the voice-mail subscriber who dials the operator extension while in voice mail reaches the auto-attendant menu and then presses "0" to get the operator. |                                                                                                    |  |
| Examples           | The following example assigns extension 9000 as the voice-mail operator:                                                                                                    |                                                                                                    |  |
|                    | se-10-0-0-0# <b>config t</b><br>se-10-0-0(config)# <b>voicemail operator telephone 9000</b>                                                                                                    |                                                                                                    |  |
| Related Commands   | Command                                                                                                    | Description                                                                                                    |  |
|                    | show voicemail limits                                                                                                    | Displays limits for voice mailboxes and messages, including broadcast messages.                                                      |  |

### voicemail phone-prefix (network location id)

To configure a voice-mail phone number prefix for a network location, use the **voicemail phone-prefix** command in Cisco Unity Express location configuration mode. To delete a prefix, use the **no** form of this command.

voicemail phone-prefix number

no voicemail phone-prefix number

| Syntax Description | number                                                                                                    | Phone number prefix that is added to an extension to create a voice profile<br>for Internet messaging (VPIM) address for a subscriber at the network<br>location. Valid values: 1 to 15 digits. |  |
|--------------------|----------------------------------------------------------------------------------------------------|----------------------------------------------------------------------------------------------------|--|
| Defaults           | The default value                                                                                                    | is an empty string.                                                                                                    |  |
| Command Modes      | Cisco Unity Expre                                                                                                    | ess location configuration                                                                                                    |  |
| Command History    | Cisco Unity Expre                                                                                                    | ss Release Modification                                                                                                    |  |
|                    | 2.0                                                                                                    | This command was introduced.                                                                                                    |  |
| Usage Guidelines   | A prefix is require locations are not u                                                                                                    | ed only if an e-mail domain services multiple locations, and extensions between the inique.                                                                                                    |  |
| Examples           | The following exa                                                                                                    | mple shows a voice-mail phone prefix of 345 assigned to network location 484:                                                                                                    |  |
|                    | <pre>se-10-0-0-0(config)# network location id 484 se-10-0-0(config-location)# voicemail phone-prefix 345 se-10-0-0(config-location)# end</pre> |                                                                                                    |  |
| Related Commands   | Command                                                                                                    | Description                                                                                                    |  |
|                    | show network de                                                                                                    | etail location id Displays details about a specific network location.                                                                                                    |  |

### voicemail recording time

To specify the maximum recording length for any message or greeting, use the **voicemail recording time** command in Cisco Unity Express configuration mode. To set the maximum recording time to the default value, use the **no** form of this command.

voicemail recording time seconds

no voicemail recording time

| Syntax Description |                                                                                                    | num length in seconds, for any recorded message or greeting in the<br>mail system. Valid values range from 10 to 3600.               |
|--------------------|----------------------------------------------------------------------------------------------------|----------------------------------------------------------------------------------------------------|
| Defaults           | 900 seconds                                                                                                    |                                                                                                    |
| Command Modes      | Cisco Unity Express configuration                                                                                                    | on                                                                                                    |
| Command History    | Cisco Unity Express Release                                                                                                    | Modification                                                                                                    |
|                    | 1.0                                                                                                    | This command was introduced on the Cisco Unity Express<br>network module and in Cisco Unified Communications Manager<br>Express 3.0. |
|                    | 1.1                                                                                                    | This command was implemented on the advanced integration module (AIM) and in Cisco Unified Communications Manager 3.3(3).            |
|                    | 1.1.2                                                                                                    | This command was implemented on the Cisco 2800 series and Cisco 3800 series routers.                                                 |
| Usage Guidelines   |                                                                                                    | n length for any recorded voice-mail message and greeting. The<br>ermined by the capacity of your Cisco Unity Express module.        |
| Examples           | The following example sets the maximum recording time for any message or greeting to 15 minutes:<br>se-10-0-0-0# config t<br>se-10-0-0(config)# voicemail recording time 15 |                                                                                                    |
| Related Commands   | Command                                                                                                    | Description                                                                                                    |
|                    | show voicemail limits                                                                                                    | Displays limits for voice mailboxes and messages, including broadcast messages.                                                      |

### voicemail spoken-name (network location id)

To enable sending the spoken name of the voice-mail originator as part of a voice-mail message, use the **voicemail spoken-name** command in Cisco Unity Express location configuration mode. To disable sending the spoken name, use the **no** form of this command.

#### voicemail spoken-name

no voicemail spoken-name

| Syntax Description | This command has no arguments or keywords.                                                                                      |                                                                        |
|--------------------|----------------------------------------------------------------------------------------------------|------------------------------------------------------------------------|
| Defaults           | This command is enabled.                                                                                                    |                                                                        |
| Command Modes      | Cisco Unity Express location config                                                                                             | guration                                                               |
| Command History    | Cisco Unity Express Release M                                                                                                   | lodification                                                           |
|                    | 2.0 T                                                                                                    | his command was introduced.                                            |
| Usage Guidelines   | If spoken name sending is enabled, t<br>part of the received message.                                                           | the recorded name of the originating subscriber is played as the first |
| Examples           | The following example shows spoke                                                                                               | en name enabled for a location:                                        |
|                    | <pre>se-10-0-0-0# config t se-10-0-0-0(config)# network location id 9 se-10-0-0-0(config-location)# voicemail spoken-name</pre> |                                                                        |
| Related Commands   | Command                                                                                                    | Description                                                            |
|                    | show network detail location id                                                                                                 | Displays configuration details for a network location.                 |

### voicemail vcard

To enable a network location to receive vCard information, use the **voicemail vcard** command in Cisco Unity Express location configuration mode. To disable receipt of vCard information, use the **no** form of this command.

#### voicemail vcard

no voicemail vcard

- Syntax Description This command has no arguments or keywords.
- **Defaults** The vCard information is sent.

**Command Modes** Cisco Unity Express location configuration

| Command History | Cisco Unity Express Release | Modification                 |
|-----------------|-----------------------------|------------------------------|
|                 | 2.1                         | This command was introduced. |

## **Usage Guidelines** A remote subscriber's vCard information contains the subscriber's first name, last name, and extension. Cisco Unity Express uses the vCard information from incoming voice profile for Internet messaging (VPIM) messages and the recorded spoken name to populate and update a least recent used (LRU) cache with the remote subscriber information. (For more information about configuring the spoken name, see the networking chapter in the *Cisco Unity Express 2.3 CLI Administrator Guide*.)

When addressing a message to a remote subscriber, the local sender hears the spoken name as a confirmation of the intended recipient. The LRU cache is a source of the spoken name.

The LRU cache stores up to 100 subscribers on the NM-CUE-EC, 50 subscribers on the NM-CUE, 25 subscribers on the NME-CUE, and 20 subscribers on the AIM-CUE.

```
Examples
```

The following example enables receipt of vCard information to network locations 23 and nyc:

```
se-10-0-0-0# config t
se-10-0-0-0(config)# network location 23
se-10-0-0-0(config-location)# voicemail vcard
se-10-0-0-0(config-location)# end
se-10-0-0-0(config-location)# voicemail vcard
se-10-0-0-0(config-location)# end
se-10-0-0-0(config-location)# end
```

The following example disables receipt of vCard information to network location nyc:

```
se-10-0-0-0# config t
se-10-0-0-0(config)# network location nyc
se-10-0-0-0(config-location)# no voicemail vcard
```

se-10-0-0-0(config-location)# end
se-10-0-0-0(config)# exit

#### **Related Commands**

| Command                         | Description                                           |
|---------------------------------|-------------------------------------------------------|
| network location                | Specifies a network ID for a remote site.             |
| show network detail local       | Displays the network details for the local system.    |
| show network detail location id | Displays the network details for a specific location. |

### voicemail vpim-encoding (network location id)

To configure the encoding method used to transfer voice-mail messages from the Cisco Unity Express location to other locations, use the **voicemail vpim-encoding** command in Cisco Unity Express location configuration mode. To set the method of encoding to the default value, use the **no** form of this command.

voicemail vpim-encoding {dynamic | G711ulaw | G726}

no voicemail vpim-encoding

| Syntax Description | dynamic                                                                                                    | The Cisco Unity Express location negotiates with the remote location to determine the encoding method. |  |
|--------------------|----------------------------------------------------------------------------------------------------|----------------------------------------------------------------------------------------------------|--|
|                    | G711ulaw                                                                                                    | Cisco Unity Express always sends messages as G711 mu-law .wav files.                                   |  |
|                    | G726                                                                                                    | Cisco Unity Express always sends messages as G726 (32K ADPCM).                                         |  |
| D-616              | , ·                                                                                                    |                                                                                                    |  |
| Defaults           | dynamic                                                                                                    |                                                                                                    |  |
| Command Modes      | Cisco Unity Expr                                                                                                    | ess location configuration                                                                             |  |
| Command History    | Cisco Unity Expre                                                                                                    | ss Release Modification                                                                                |  |
|                    | 2.0                                                                                                    | This command was introduced.                                                                           |  |
| Usage Guidelines   | Use G711 mu-law only if the receiving system supports G711 mu-law encoding (such as Cisco Unity). Use G726 for low-bandwidth connections or when the system to which Cisco Unity Express is connecting does not support G711 mu-law. |                                                                                                    |  |
| Examples           | The following exa for network locati                                                                                                    | mple shows voice profile for Internet messaging (VPIM) encoding set to G711 mu-law on 9:               |  |
|                    |                                                                                                    | nfig t<br>fig)# network location id 9<br>fig-location)# voicemail vpim-encoding g711ulaw               |  |
| Related Commands   | Command                                                                                                    | Description                                                                                            |  |
|                    | show network de                                                                                                    | etail location id Displays configuration details for a network location.                               |  |

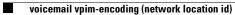

V